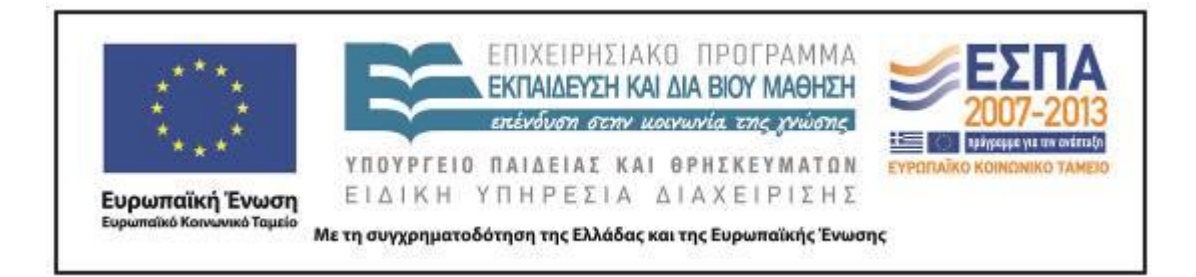

Π.3.2.5 *Πιλοτική εφαρμογή και αξιολόγηση αντιπροσωπευτικού αριθμού σεναρίων από κάθε τύπο σε διαφοροποιημένες εκπαιδευτικές συνθήκες πραγματικής τάξης*

**Νεοελληνική Γλώσσα**

**ΣΤ΄ Δημοτικού**

**Τίτλος:**

**«Περιπλάνηση στον κόσμο του Διαδικτύου»**

**Συγγραφή: ΜΠΑΛΚΙΖΑΣ ΝΙΚΟΛΑΟΣ** 

**Εφαρμογή: ΜΠΑΛΚΙΖΑΣ ΝΙΚΟΛΑΟΣ** 

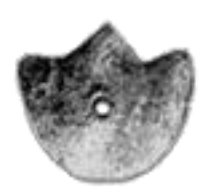

**ΚΕΝΤΡΟ ΕΛΛΗΝΙΚΗΣ ΓΛΩΣΣΑΣ** ΥΠΟΥΡΓΕΙΟ ΠΑΙΔΕΙΑΣ & ΘΡΗΣΚΕΥΜΑΤΩΝ

**Θεσσαλονίκη 2013**

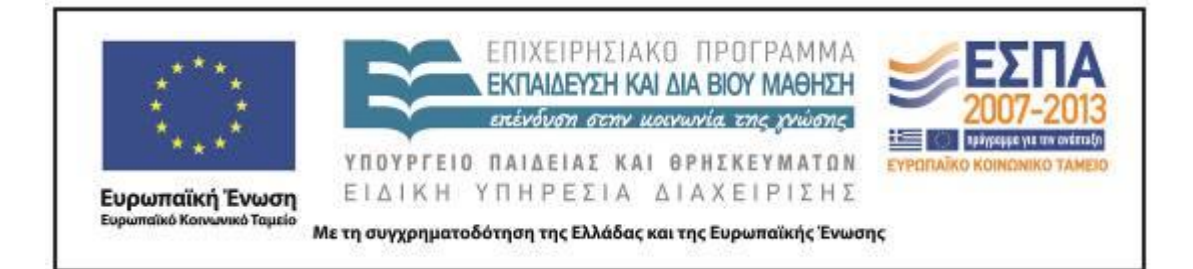

#### ΤΑΥΤΟΤΗΤΑ ΕΡΓΟΥ

ΠΡΑΞΗ: *«Δημιουργία πρωτότυπης μεθοδολογίας εκπαιδευτικών σεναρίων βασισμένων σε ΤΠΕ και δημιουργία εκπαιδευτικών σεναρίων για τα μαθήματα της Ελληνικής Γλώσσας στην Α/βάθμια και Β/βάθμια εκπαίδευση»* MIS 296579 (κωδ. 5.175), - ΟΡΙΖΟΝΤΙΑ ΠΡΑΞΗ, στους άξονες προτεραιότητας 1-2-3 του Επιχειρησιακού Προγράμματος «Εκπαίδευση και Δια Βίου Μάθηση», η οποία συγχρηματοδοτείται από την Ευρωπαϊκή Ένωση (Ευρωπαϊκό Κοινωνικό Ταμείο) και εθνικούς πόρους.

ΕΠΙΣΤΗΜΟΝΙΚΟΣ ΥΠΕΥΘΥΝΟΣ: Ι. Ν. ΚΑΖΑΖΗΣ ΑΝΑΠΛΗΡΩΤΗΣ ΕΠΙΣΤΗΜΟΝΙΚΟΣ ΥΠΕΥΘΥΝΟΣ: ΒΑΣΙΛΗΣ ΒΑΣΙΛΕΙΑΔΗΣ ΠΑΡΑΔΟΤΕΟ: Π.3.2.5. *Πιλοτική εφαρμογή και αξιολόγηση αντιπροσωπευτικού αριθμού σεναρίων από κάθε τύπο σε διαφοροποιημένες εκπαιδευτικές συνθήκες πραγματικής τάξης.* ΥΠΕΥΘΥΝΟΣ ΠΑΡΑΔΟΤΕΟΥ: ΔΗΜΗΤΡΗΣ ΚΟΥΤΣΟΓΙΑΝΝΗΣ Υπεύθυνοι υπο-ομάδας εργασίας γλώσσας πρωτοβάθμιας: Κώστας Ντίνας & Σωφρόνης Χατζησαββίδης ΦΟΡΕΑΣ ΥΛΟΠΟΙΗΣΗΣ: ΚΕΝΤΡΟ ΕΛΛΗΝΙΚΗΣ ΓΛΩΣΣΑΣ [http://www.greeklanguage.gr](http://www.greeklanguage.gr/) Καραμαούνα 1 – Πλατεία Σκρα Τ.Κ. 55 132 Καλαμαριά, Θεσσαλονίκη

ΚΕΝΤΡΟ ΕΛΛΗΝΙΚΗΣ ΓΛΩΣΣΑΣ Υπουργείο Παιδείας & Θρησκευμάτων

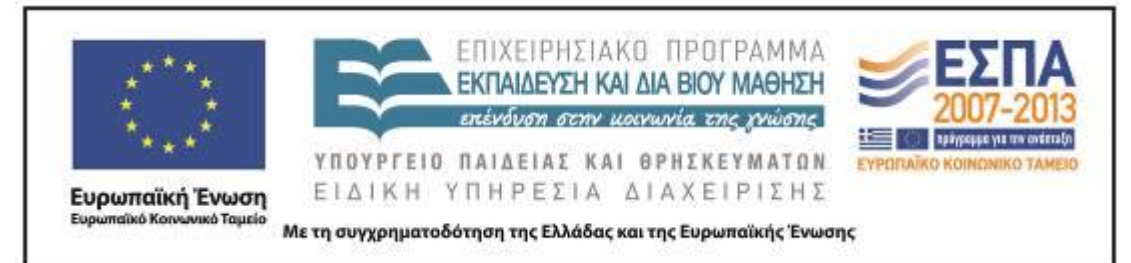

Τηλ.: 2310 459101, Φαξ: 2310 459107, e-mail: [centre@komvos.edu.gr](mailto:centre@komvos.edu.gr) **Α. ΤΑΥΤΟΤΗΤΑ**

### *Τίτλος*

Περιπλάνηση στον κόσμο του Διαδικτύου

### *Εφαρμογή σεναρίου*

Νικόλαος Μπαλκίζας

### *Δημιουργία σεναρίου*

Νικόλαος Μπαλκίζας

## *Διδακτικό αντικείμενο*

Νεοελληνική Γλώσσα

## *Τάξη*

Στ΄ Δημοτικού

## *Σχολική μονάδα*

5ο Δημοτικό Σχολείο Αγίου Ιωάννη Ρέντη Αττικής

### *Χρονολογία*

Από 20-05-2013 έως 27-05-2013

### *Διδακτική/θεματική ενότητα*

*Γλώσσα Στ΄ Δημοτικού*, τεύχος β΄, σ. 48, ενότητα 9: «Συσκευές»*.* Τίτλος μέρους: «Πάμε μια βόλτα στον Γουέμπι;»

### *Διαθεματικό*

Όχι

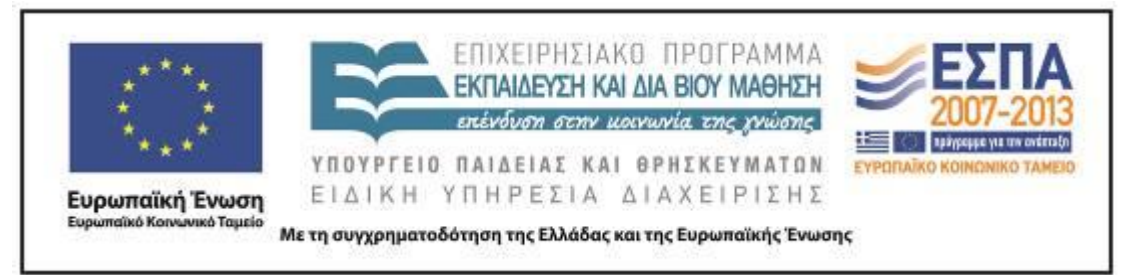

#### *Χρονική διάρκεια*

Για την εφαρμογή του σεναρίου απαιτήθηκαν 9 διδακτικές ώρες

## *Χώρος*

Ι. Φυσικός χώρος

Εντός σχολείου: εργαστήριο πληροφορικής.

## *Προϋποθέσεις υλοποίησης για δάσκαλο και μαθητή*

## *Α) Ταυτότητες μαθητών και εκπαιδευτικού*

Το παρόν σενάριο απευθύνεται σε μαθητές της Στ΄ Τάξης του Δημοτικού και επιδιώκει να τους ευαισθητοποιήσει σε θέματα σχετικά με το Διαδίκτυο και τη χρήση του.

## *Β) Προαπαιτούμενες γνώσεις των μαθητών*

Οι μαθητές θα πρέπει να έχουν βασική εξοικείωση με τη χρήση του Η/Υ και ειδικότερα με τη χρήση των προγραμμάτων: επεξεργαστή κειμένου, φυλλομετρητών, μηχανών αναζήτησης, λογισμικού εννοιολογικής χαρτογράφησης.

## *Γ) Προεργασία του εκπαιδευτικού*

Ο εκπαιδευτικός θα πρέπει να έχει βασικές δεξιότητες χρήσης του υπολογιστή και, πριν από την εφαρμογή του σεναρίου, να επισκεφτεί όλους τους προτεινόμενους ιστότοπους, προκειμένου να ελέγξει ότι είναι ενεργοί.

### *Δ) Υλικοτεχνική υποδομή του σχολείου*

Το σενάριο υλοποιείται στο εργαστήριο πληροφορικής του σχολείου. Για την εφαρμογή του απαιτείται η ύπαρξη ηλεκτρονικών υπολογιστών ισάριθμων με τις ομάδες εργασίας των μαθητών, σύνδεσή τους με το Διαδίκτυο και βιντεοπροβολέας.

## *Εφαρμογή στην τάξη*

Το συγκεκριμένο σενάριο εφαρμόστηκε στην τάξη.

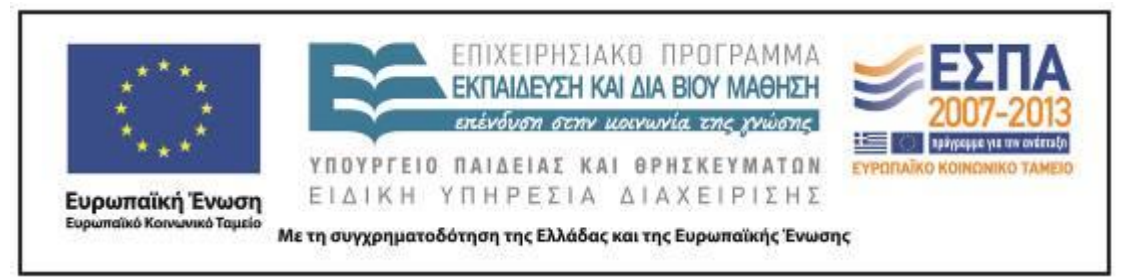

#### *Το σενάριο στηρίζεται*

Νικόλαος Μπαλκίζας, Περιπλάνηση στον κόσμο του Διαδικτύου, Νεοελληνική Γλώσσα ΣΤ΄ Δημοτικού, 2013.

#### *Το σενάριο αντλεί*

Το συγκεκριμένο σενάριο είναι πρωτότυπο και δεν αξιοποιεί στοιχεία από άλλα σενάρια.

### **Β. ΣΥΝΤΟΜΗ ΠΕΡΙΓΡΑΦΗ/ΠΕΡΙΛΗΨΗ**

Με το παρόν σενάριο επιδιώκεται οι μαθητές να ευαισθητοποιηθούν γύρω από θέματα που έχουν σχέση με το Διαδίκτυο και τη χρήση του. Πιο συγκεκριμένα, θίγονται ζητήματα αναζήτησης πληροφοριών στο Διαδίκτυο, αξιοπιστίας των πηγών, πνευματικών δικαιωμάτων και ασφαλών ιστοσελίδων. Ταυτόχρονα, οι μαθητές έχουν την ευκαιρία να έλθουν σε επαφή με νέους γραμματισμούς, όπως να γνωρίσουν τις τεχνικές αναζήτησης πληροφοριών, τα κριτήρια αξιολόγησης ιστοσελίδων και τρόπους οργάνωσης των «αγαπημένων» του φυλλομετρητή.

### **Γ. ΕΙΣΑΓΩΓΗ**

#### *Σύλληψη και θεωρητικό πλαίσιο*

Το σύνολο της πληροφορίας που προσφέρεται μέσω διαδικτύου συνιστά έναν τεράστιο όγκο δεδομένων, η διαχείριση του οποίου καθίσταται λειτουργικά αδύνατη και πρακτικά αναποτελεσματική χωρίς την ύπαρξη ειδικών εργαλείων, που επιτρέπουν την έρευνα και τον εντοπισμό των επιθυμητών στοιχείων. Ενδείκνυται, επομένως, η αναζήτηση πληροφορίας από τους μαθητές να περιορίζεται αρχικά σε συγκεκριμένες πηγές και δικτυακούς τόπους (ασφαλείς ιστοσελίδες) που έχουν εντοπιστεί και αξιολογηθεί (Παπανικολάου & Γρηγοριάδου 2005, 62).

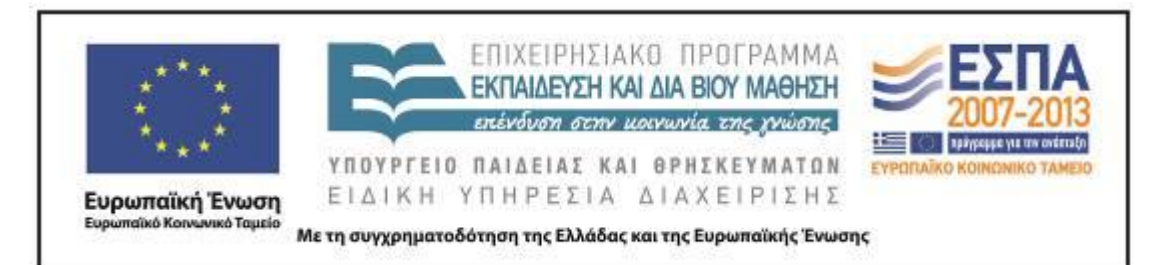

Ανάλογα με τις δεξιότητες του μαθητή και τους στόχους της δραστηριότητας, η αναζήτηση επεκτείνεται σε άλλες πηγές στο διαδίκτυο. Οι μαθητές αναλαμβάνουν την αναζήτηση πληροφορίας, την αξιολόγησή της, την επιλογή της κατάλληλης πληροφορίας και την αξιοποίησή της με βάση τους στόχους της δραστηριότητάς τους (Παπανικολάου & Γρηγοριάδου 2005, 62).

Για την αποτελεσματική αναζήτηση έχουν δημιουργηθεί μηχανισμοί και υπηρεσίες που επιτρέπουν τη δομημένη έρευνα και αναζήτηση πληροφοριών στο διαδίκτυο (Κόμης 2004, 224-225). Επιπλέον, στον σωστό προσδιορισμό της αναζητούμενης πληροφορίας συντελούν και άλλες παράμετροι αποτελεσματικής αναζήτησης, όπως λέξεις-κλειδιά, χρήση συνωνύμων, τελεστές κ.λπ. (Δαγδιλέλης κ.ά. 2013, 99). Μια αποτελεσματική αναζήτηση στο διαδίκτυο σημαίνει εύρεση της απαιτούμενης πληροφορίας, όταν τη χρειαζόμαστε, έχοντας διασφαλίσει ότι η πληροφορία αυτή είναι έγκυρη και ενήμερη (Κόμης 2004, 224-225). Με άλλα λόγια επιθυμητή είναι η δυναμική, επίκαιρη πληροφορία, την οποία αδυνατούν να προσφέρουν τα έντυπα ή άλλα μέσα που παρέχουν στατική, παγιωμένη πληροφορία (Μικρόπουλος 2006, 79).

Σε κάθε περίπτωση, η πληροφορία που αντλείται από το διαδίκτυο θα πρέπει να φιλτράρεται από τους χρήστες και να αντιμετωπίζεται με κριτική ματιά. Είναι ανάγκη, επομένως, να ελέγχεται η αξιοπιστία των πηγών, η εγκυρότητά τους, η χρησιμότητα και οι τεχνικές με τις οποίες θα αξιοποιηθεί παιδαγωγικά μέσα στα πλαίσια της εκπαιδευτικής πράξης (Μακρή-Μπότσαρη & Ψυχάρης 2007, 118).

Τέλος, σημαντικά προβλήματα δημιουργεί η χρήση πηγών πληροφοριών που προστατεύονται από κάποιου είδους πνευματικά δικαιώματα, γι' αυτό πρέπει να επισημανθούν τα προβλήματα αυτά και οι μαθητές πρέπει να εθισθούν στην αναφορά των πηγών που χρησιμοποιούν από το Διαδίκτυο (Δαγδιλέλης κ.ά. 2013, 95).

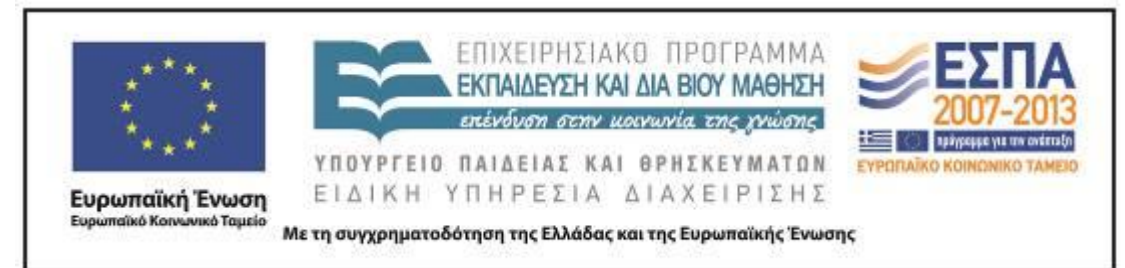

## **Δ. ΣΚΕΠΤΙΚΟ-ΣΤΟΧΟΙ ΚΑΙ ΣΥΝΔΥΑΣΜΟΣ ΤΟΥΣ**

#### *Γνώσεις για τον κόσμο, αξίες, πεποιθήσεις, πρότυπα, στάσεις ζωής*

Οι μαθητές επιδιώκεται:

- να αναπτύξουν αίσθημα σεβασμού για τα πνευματικά δικαιώματα∙
- να διαμορφώνουν βαθμιαία θετική, αλλά και κριτική στάση απέναντι στο διαδίκτυο∙
- να μάθουν να ακολουθούν τους κανόνες της σωστής χρήσης του Διαδικτύου∙
- να μάθουν να αξιολογούν τις ιστοσελίδες που επισκέπτονται βάσει συγκεκριμένων κριτηρίων αξιολόγησης∙
- να μάθουν στρατηγικές, ώστε να αποφεύγουν αρνητικές καταστάσεις στο διαδίκτυο∙
- να στοχαστούν σχετικά με τη δική τους συμπεριφορά στο Διαδίκτυο και να την τροποποιήσουν, αν δεν είναι ορθή.

#### *Γνώσεις για τη γλώσσα*

Οι μαθητές επιδιώκεται:

- να αποκτήσουν νέο λεξιλόγιο∙
- να καλλιεργήσουν τον προφορικό και τον γραπτό τους λόγο∙
- να ασκηθούν στην ακρόαση και στον εντοπισμό των κύριων σημείων της ταινίας που παρακολουθούν, να τα συγκρατούν στη μνήμη και να τα αξιοποιούν κατά περίπτωση∙
- να απαντούν σε ερωτήσεις και να δικαιολογούν τις απόψεις τους∙
- να ανακοινώνουν στους συμμαθητές τους τα αποτελέσματα των εργασιών τους∙
- να διαβάζουν κείμενα με τα οποία δεν είναι εξοικειωμένοι∙
- να εξοικειωθούν με την επεξεργασία πληροφοριών γύρω από ένα θέμα.

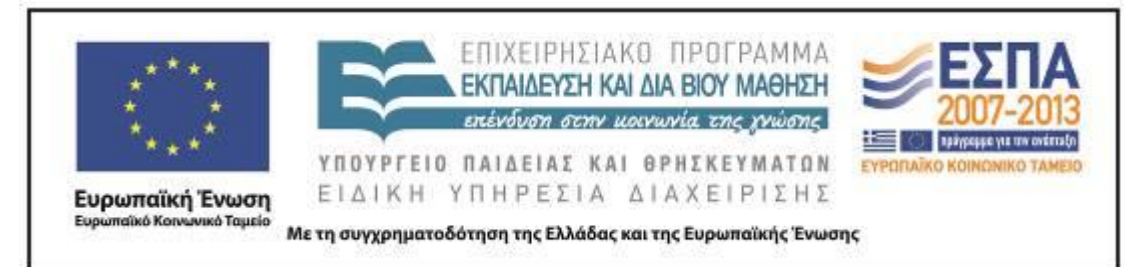

### *Γραμματισμοί*

Οι μαθητές επιδιώκεται:

- να γράφουν κείμενο στον επεξεργαστή κειμένου∙
- να εξοικειωθούν με τη χρήση ηλεκτρονικού λεξικού∙
- να συμπληρώνουν έναν εννοιολογικό χάρτη∙
- να επισκέπτονται επιλεγμένους δικτυακούς τόπους και να εξοικειωθούν με την έννοια της πλοήγησης∙
- να εξοικειωθούν με τις τεχνικές αναζήτησης πληροφοριών σε μια μηχανή αναζήτησης∙
- να μάθουν βασικές τεχνικές και μεθόδους αποτελεσματικής χρήσης του διαδικτύου ως πηγής πληροφορίας∙
- να συλλέγουν, να αξιολογούν και να αξιοποιούν πληροφορίες από επιλεγμένους δικτυακούς τόπους∙
- να οργανώνουν τα «αγαπημένα» τους στον φυλλομετρητή.

### *Διδακτικές πρακτικές*

Οι μαθητές επιδιώκεται:

- να αναγνωρίζουν την αξία της συνεργασίας και να συνεισφέρουν στους σκοπούς της ομάδας∙
- να αναπτύξουν στάσεις και συμπεριφορές ασφαλούς χρήσης του διαδικτύου∙
- να αποκτήσουν δεξιότητες συνεργασίας∙
- να αποκτήσουν ικανότητες επικοινωνίας.

## **Ε. ΛΕΠΤΟΜΕΡΗΣ ΠΑΡΟΥΣΙΑΣΗ ΤΗΣ ΠΡΟΤΑΣΗΣ**

#### *Αφετηρία*

Αφορμή του εκπαιδευτικού σεναρίου αποτελεί η υποενότητα: «Πάμε μια βόλτα στον Γουέμπι;» της ενότητας 9: «Συσκευές»*,* [του τεύχους β΄, σελ. 48 του βιβλίου της](http://digitalschool.minedu.gov.gr/modules/document/file.php/DSDIM-F102/%CE%94%CE%B9%CE%B4%CE%B1%CE%BA%CF%84%CE%B9%CE%BA%CF%8C%20%CE%A0%CE%B1%CE%BA%CE%AD%CF%84%CE%BF/%CE%92%CE%B9%CE%B2%CE%BB%CE%AF%CE%BF%20%CE%9C%CE%B1%CE%B8%CE%B7%CF%84%CE%AE/%CE%B2%20%CF%84%CE%B5%CF%8D%CF%87%CE%BF%CF%82/09.pdf) 

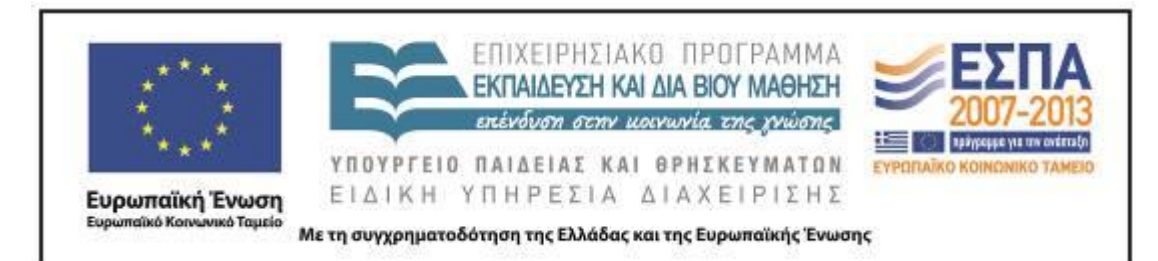

*Γλώσσας* [της Στ΄ Δημοτικού.](http://digitalschool.minedu.gov.gr/modules/document/file.php/DSDIM-F102/%CE%94%CE%B9%CE%B4%CE%B1%CE%BA%CF%84%CE%B9%CE%BA%CF%8C%20%CE%A0%CE%B1%CE%BA%CE%AD%CF%84%CE%BF/%CE%92%CE%B9%CE%B2%CE%BB%CE%AF%CE%BF%20%CE%9C%CE%B1%CE%B8%CE%B7%CF%84%CE%AE/%CE%B2%20%CF%84%CE%B5%CF%8D%CF%87%CE%BF%CF%82/09.pdf) Η αξιοποίηση του διαδικτύου και των δυνατοτήτων του έχει ως προϋπόθεση την ορθή χρήση του. Η σωστή χρήση του διαδικτύου από τους μαθητές συνίσταται στην απόκτηση βασικών δεξιοτήτων αναζήτησης, οργάνωσης και επεξεργασίας της πληροφορίας. Για την αντιμετώπιση φαινομένων αποπροσανατολισμού κατά την πλοήγηση στον παγκόσμιο ιστό ή την άκριτη χρήση της πληροφορίας που προέρχεται από το διαδίκτυο, ουσιαστικό ρόλο έχει ο εκπαιδευτικός, ο οποίος καλείται να σχεδιάσει και να υλοποιήσει σχέδια δράσης σχετικά με το θέμα.

#### *Σύνδεση με τα ισχύοντα στο σχολείο*

Το [Αναλυτικό Πρόγραμμα Σπουδών της ελληνικής γλώσσας](http://www.pi-schools.gr/download/programs/depps/2deppsaps_GlossasDimotikou.zip) αναφέρεται στην ευχέρεια πρόσβασης στην πληροφορία που παρέχεται μέσα από το Διαδίκτυο (ΥΠΕΠΘ/Π.Ι., 2003α, σ. 18) καθώς και στη διαχείριση της πληροφορίας (πηγές, τρόποι αναζήτησης, κριτήρια αξιολόγησης πληροφοριών) (ό.π., σ. 39-40), η οποία αποτελεί κατεξοχήν «οριζόντιο στόχο» του Προγράμματος Σπουδών, που δεν περιορίζεται βέβαια μόνο στο γλωσσικό μάθημα (ό.π., σ. 39).

Επίσης, το [Διαθεματικό Ενιαίο Πλαίσιο Προγράμματος Σπουδών](http://www.pi-schools.gr/download/programs/depps/18deppsaps_Pliroforikis.zip)  [Πληροφορικής](http://www.pi-schools.gr/download/programs/depps/18deppsaps_Pliroforikis.zip) αναφέρεται στην ευαισθητοποίηση των μαθητών «σε θέματα προστασίας των πνευματικών δικαιωμάτων, ασφάλειας των πληροφοριών, συμπεριφοράς στο Διαδίκτυο κτλ.» (ΥΠΕΠΘ/Π.Ι. 2003β, 413).

#### *Αξιοποίηση των ΤΠΕ*

Στο παρόν σενάριο χρησιμοποιούνται λογισμικά γενικής χρήσης και το Διαδίκτυο. Πιο συγκεκριμένα, χρησιμοποιείται:

α) ο επεξεργαστής κειμένου, ως εργαλείο για την ανάπτυξη δεξιοτήτων διαχείρισης των πληροφοριών (Ράπτης & Ράπτη, 2003, σ. 174), οργάνωσης, επεξεργασίας και καταγραφής τους είτε ως απλό κείμενο είτε ως κείμενο μέσα σε πίνακα – πινακοποίηση πληροφοριών (Δαγδιλέλης & άλ., 2013, σ. 161).

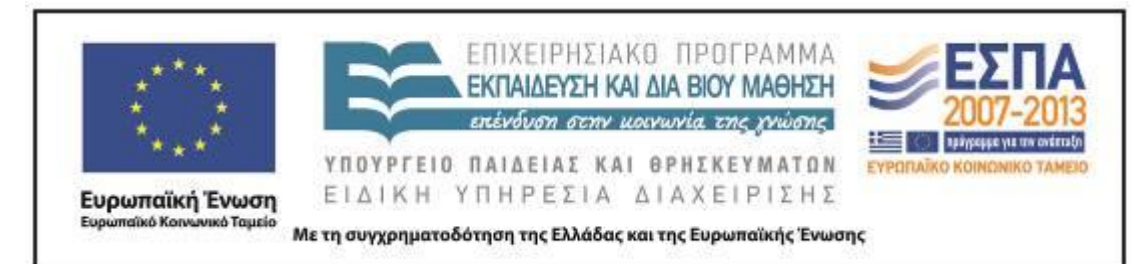

β) το λογισμικό εννοιολογικής χαρτογράφησης, στο οποίο οι μαθητές δημιουργούν ένα μοντέλο οργάνωσης των «αγαπημένων» τους του φυλλομετρητή. Στη συγκεκριμένη περίπτωση το λογισμικό λειτουργεί ως εργαλείο νοητικής μοντελοποίησης, δημιουργίας δηλαδή των κατηγοριών και των υποκατηγοριών των αγαπημένων ιστοσελίδων των μαθητών και αποτύπωσης των μεταξύ τους γραμμικών σχέσεων (Μικρόπουλος 2006, 113).

γ) το Διαδίκτυο, ως χώρος αναζήτησης πληροφοριών, εξετάζοντας αποτελεσματικές μεθόδους και τεχνικές αναζήτησης πληροφοριών με επιθυμητά χαρακτηριστικά (αξιοπιστία, κριτήρια αξιολόγησης, ορθή χρήση της πληροφορίας, πνευματικά δικαιώματα κ.ά.), καθιστώντας με αυτόν τον τρόπο την αναζήτηση πληροφορίας στο Διαδίκτυο γνωστικό εργαλείο (Μικρόπουλος 2006, 84).

#### *Κείμενα*

*Ιστοσελίδες*

Διαδικτυακή Εκπαιδευτική Πύλη (www.e-yliko.gr): [Η ομάδα της Ρώμης.](http://www.e-yliko.gr/htmls/Safety/ryhma_rooma.html)

*Άρθρα*

Suzzanna Decantworthy & Sean McCleanaugh: [Weekend Eating: Mobile Cooking.](http://www.wymsey.co.uk/wymchron/cooking.htm)

Βιβλιοθήκη και υπηρεσία πληροφόρησης, Τεχνολογικό Πανεπιστήμιο Κύπρου, 2011, [Λογοκλοπή.](http://library.cut.ac.cy/etds/plagiarism.html)

Βιβλιοθήκη του Αλεξάνδρειου Τεχνολογικού Εκπαιδευτικού Ιδρύματος Θεσσαλονίκης, 2009: [Κριτήρια αξιολόγησης ιστοσελίδων.](http://orion.lib.teithe.gr/index.php?page=evsource-criteria)

Βιβλιοθήκη του Αλεξάνδρειου Τεχνολογικού Εκπαιδευτικού Ιδρύματος Θεσσαλονίκης, 2009: [Πνευματική ιδιοκτησία.](http://orion.lib.teithe.gr/index.php?page=copyright-intro)

Βιβλιοθήκη του Αλεξάνδρειου Τεχνολογικού Εκπαιδευτικού Ιδρύματος Θεσσαλονίκης, 2009: [Λογοκλοπή.](http://orion.lib.teithe.gr/index.php?page=plagiarism-intro)

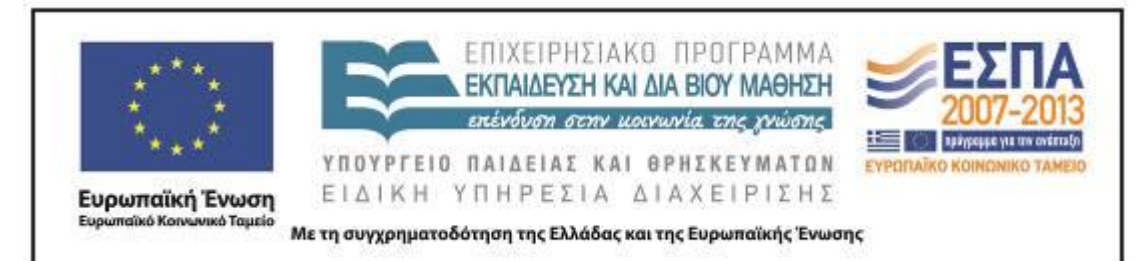

Γεώργιος Νικολάου, 23 Νοεμβρίου 2010, Ψηφιακός φιλόλογος: [Τεχνικές αναζήτησης](http://georgenikolaou.blogspot.gr/2010/11/blog-post_2505.html)  [στο διαδίκτυο.](http://georgenikolaou.blogspot.gr/2010/11/blog-post_2505.html)

Εκπαιδευτική Τηλεόραση, 14 Μαρτίου 2013, [«Οδύσσεια στο διαδίκτυο»](http://internet-safety.sch.gr/index.php/component/k2/itemlist/search?searchword=%CF%84%CE%B5%CF%87%CE%BD%CE%B9%CE%BA%CE%AD%CF%82+%CE%B1%CE%BD%CE%B1%CE%B6%CE%AE%CF%84%CE%B7%CF%83%CE%B7%CF%82&categories=&format=html&t=1365779803800&tpl=search&x=0&y=0). 1<sup>ο</sup> επεισόδιο με τίτλο: [«Στο δρόμο για την Ιθάκη»](http://www.edutv.gr/component/k2/odysseia-sto-diadiktyo-epeisodio-1o-sto-dromo-gia-tin-ithaki) (14:58΄).

[Εργαλεία και τεχνικές σύνθετης αναζήτησης.](http://tpe-omada2.wikispaces.com/4.+%CE%95%CF%81%CE%B3%CE%B1%CE%BB%CE%B5%CE%AF%CE%B1+%CE%BA%CE%B1%CE%B9+%CF%84%CE%B5%CF%87%CE%BD%CE%B9%CE%BA%CE%AD%CF%82+%CF%83%CF%8D%CE%BD%CE%B8%CE%B5%CF%84%CE%B7%CF%82+%CE%B1%CE%BD%CE%B1%CE%B6%CE%AE%CF%84%CE%B7%CF%83%CE%B7%CF%82)

Εργαλείο εύρεσης κειμένων που είναι προϊόντα λογοκλοπής: [Plagiarism](http://plagiarisma.net/) Checker.

Ηλεκτρονικό περιοδικό: Σύγχρονη Άποψη. TOP [10: Διαδικτυακές](http://magazine.apopsi.com.cy/2009/10/top-10-%CE%AD-%CE%AF-%CE%AF/) ψευδείς ιστορίες

*Παιδικές ιστοσελίδες*

[http://www.junior.gr](http://www.junior.gr/)

[http://www.netkids.gr](http://www.netkids.gr/)

Ίδρυμα Μείζονος Ελληνισμού: [http://www.imeakia.gr](http://www.imeakia.gr/)

Περιοδικό Μαθητής: [http://www.mathitis.gr](http://www.mathitis.gr/)

Χάρης Τζαννής, Πύλη για την ελληνική γλώσσα: [http://www.asprilexi.com/.](http://www.asprilexi.com/)

*Μηχανές αναζήτησης*

[Google](https://www.google.gr/)

*Ηλεκτρονικά λεξικά*

*[Λεξικό της Κοινής Νεοελληνικής](http://www.greek-language.gr/greekLang/modern_greek/tools/lexica/triantafyllides/index.html)*

*Φύλλα Εργασίας*

[1ο Φύλλο δραστηριότητας](#page-21-0) (βλ. αρχείο: Synodeutika/FE1.docx).

[2ο Φύλλο δραστηριότητας](#page-23-0) (βλ. αρχείο: Synodeutika/FE2.docx).

[3ο Φύλλο δραστηριότητας](#page-24-0) (βλ. αρχείο: Synodeutika/FE3.docx).

[4ο Φύλλο δραστηριότητας](#page-25-0) (βλ. αρχείο: Synodeutika/FE4.docx)

[Φύλλο Αξιολόγησης Ιστοσελίδας](#page-31-0) (βλ. αρχείο:

Synodeutika/Fyllo\_axiologhshs\_istoselidas.docx)

## *Διδακτική πορεία/στάδια/φάσεις*

**1η & 2η διδακτική ώρα** 

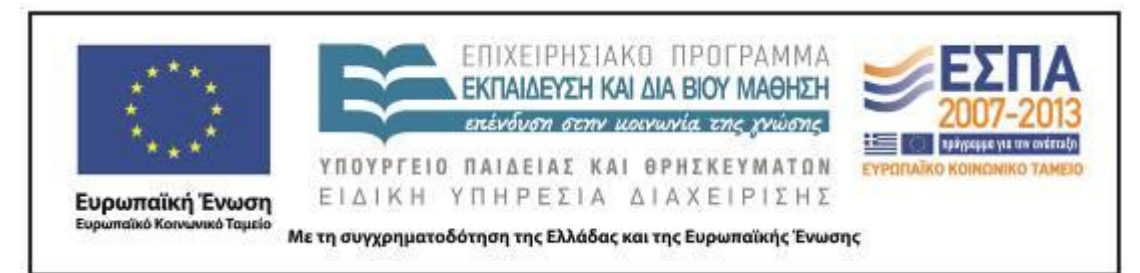

*Εργασία σε ομάδες και στην ολομέλεια στο εργαστήριο πληροφορικής*

Το πρώτο διδακτικό δίωρο προβάλλαμε με τον προτζέκτορα στον πίνακα την ιστοσελίδα [αγγλικού περιοδικού.](http://www.wymsey.co.uk/wymchron/cooking.htm) Επειδή το κείμενο ήταν γραμμένο στα αγγλικά, η μετάφρασή του έγινε από τον δάσκαλο με τη βοήθεια και των μαθητών. Το κείμενο περιέγραφε τον τρόπο με τον οποίο μπορεί κανείς να βράσει ένα αυγό με τη βοήθεια δύο κινητών μέσα σε 3΄ λεπτά, όπως φαίνεται και στην παρακάτω εικόνα της συγκεκριμένης ιστοσελίδας.

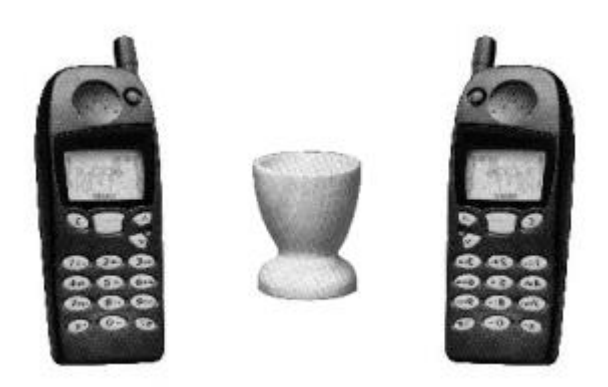

Η είδηση αυτή κίνησε την περιέργεια των μαθητών οι οποίοι αναρωτήθηκαν αν όντως γίνεται αυτό. Κάποιοι είπαν «ναι», κάποιοι άλλοι αμφέβαλαν. Για να μας λυθεί η απορία, αποφασίσαμε να διαπιστώσουμε στην πράξη, αν ισχύουν τα όσα περιγράφονταν στο κείμενο. Με τη βοήθεια των μαθητών ακολουθήσαμε τις οδηγίες της σελίδας και «βράσαμε» το αυγό μας. Ζητήθηκε από κάποιον μαθητή να το σπάσει, για να διαπιστώσουμε τα αποτελέσματα της παραπάνω διαδικασίας. Τελικά, όταν αποδείχτηκε ότι το αυγό παρέμεινε ωμό, ζητήθηκε από τους μαθητές να υποθέσουν τι μπορεί να πήγε στραβά. Κάποιοι είπαν ότι χρειαζόταν περισσότερη ώρα, κάποιοι άλλοι ότι τα κινητά ήταν αποφορτισμένα, κάποιοι ότι έπρεπε να τα έχουμε πιο κοντά και κάποιοι συνέχισαν να επιμένουν ότι η διαδικασία είναι αδύνατη. Στη συνέχεια, επισκεφθήκαμε τον δικτυακό τόπο του περιοδικού [«Σύγχρονη Άποψη»](http://magazine.apopsi.com.cy/2009/10/top-10-%CE%AD-%CE%AF-%CE%AF/), όπου διαπιστώσαμε ότι η είδηση είναι το νούμερο 7 στη δεκάδα

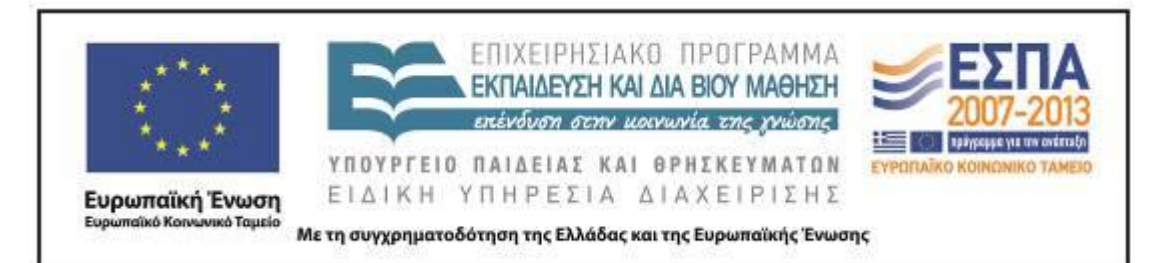

των διαδικτυακών ψευδών ιστοριών. Ακολούθησε συζήτηση για το τι τελικά είναι αληθινό στο Διαδίκτυο και τι όχι, αν θα πρέπει να εμπιστευόμαστε όλες τις πληροφορίες και τις ειδήσεις στο Διαδίκτυο, πώς μπορούμε να διακρίνουμε τις ψευδείς ειδήσεις και πώς να προφυλαχτούμε από αυτές κ.ο.κ.

Κατόπιν, οι μαθητές χωρίστηκαν σε 5 ομάδες και προβάλλαμε με τον προτζέκτορα στον πίνακα το 1<sup>ο</sup> επεισόδιο από τη σειρά της Εκπαιδευτικής Τηλεόρασης [«Οδύσσεια στο διαδίκτυο»](http://internet-safety.sch.gr/index.php/component/k2/itemlist/search?searchword=%CF%84%CE%B5%CF%87%CE%BD%CE%B9%CE%BA%CE%AD%CF%82+%CE%B1%CE%BD%CE%B1%CE%B6%CE%AE%CF%84%CE%B7%CF%83%CE%B7%CF%82&categories=&format=html&t=1365779803800&tpl=search&x=0&y=0), με τίτλο [«Στο δρόμο για την Ιθάκη»](http://www.edutv.gr/component/k2/odysseia-sto-diadiktyo-epeisodio-1o-sto-dromo-gia-tin-ithaki) (14:58΄). Οι μαθητές καθώς παρακολουθούσαν το επεισόδιο κατέγραφαν τα θέματα τα οποία θίγονταν στην ταινία στο [1ο Φύλλο δραστηριότητας](#page-21-0) (βλ. αρχείο: Synodeutika/FE1.docx) το οποίο τους δόθηκε σε έντυπη μορφή. Η προβολή σταμάτησε στο σημείο 13:00΄ και οι μαθητές αφού τελείωσαν με την καταγραφή και οργάνωσαν τις σημειώσεις τους, κατέληξαν στις κύριες ιδέες τις οποίες ανακοίνωσαν στην ολομέλεια της τάξης (βλ. αρχεία: Tekmiria/FE1-omada1-5.doc).

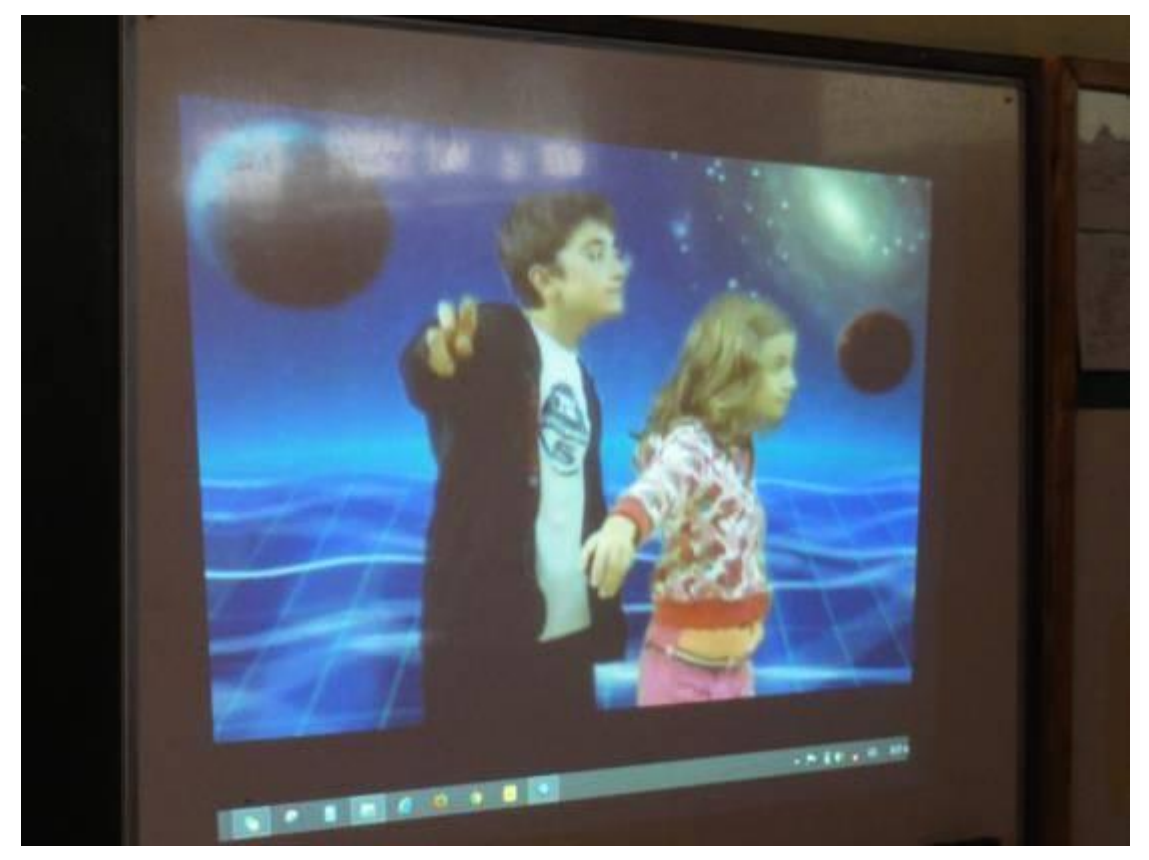

ΚΕΝΤΡΟ ΕΛΛΗΝΙΚΗΣ ΓΛΩΣΣΑΣ Υπουργείο Παιδείας & Θρησκευμάτων

MIS: 296579 – Π.3.2.5: Πιλοτική εφαρμογή σεναρίων ΣΤ΄ Δημοτικού «Περιπλάνηση στον κόσμο του Διαδικτύου» Σελίδα 13 από 34

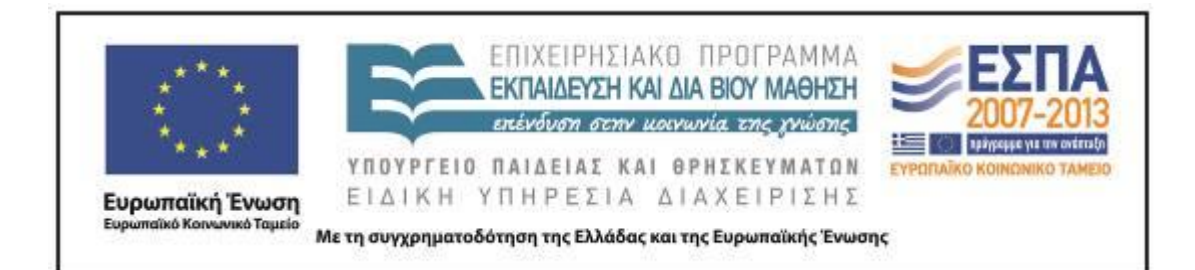

Στη συνέχεια, οι μαθητές ακολουθώντας τις οδηγίες του [1ου Φύλλου](#page-21-0)  [δραστηριότητας](#page-21-0) (βλ. αρχείο: Synodeutika/FE1.docx) μετέβησαν στις ιστοσελίδες [Εργαλεία και τεχνικές σύνθετης αναζήτησης](http://tpe-omada2.wikispaces.com/4.+%CE%95%CF%81%CE%B3%CE%B1%CE%BB%CE%B5%CE%AF%CE%B1+%CE%BA%CE%B1%CE%B9+%CF%84%CE%B5%CF%87%CE%BD%CE%B9%CE%BA%CE%AD%CF%82+%CF%83%CF%8D%CE%BD%CE%B8%CE%B5%CF%84%CE%B7%CF%82+%CE%B1%CE%BD%CE%B1%CE%B6%CE%AE%CF%84%CE%B7%CF%83%CE%B7%CF%82) και [Τεχνικές αναζήτησης στο διαδίκτυο,](http://georgenikolaou.blogspot.gr/2010/11/blog-post_2505.html) από όπου πήραν πληροφορίες για το πώς μπορούμε να περιορίσουμε τα αποτελέσματα μιας αναζήτησης, έτσι ώστε αυτή να είναι πιο στοχευμένη και ολοκλήρωσαν τη δραστηριότητα κάνοντας τις δικές τους αναζητήσεις με τις λέξεις ή φράσεις του παρακάτω πίνακα, καταγράφοντας κάθε φορά τα αποτελέσματά τους.

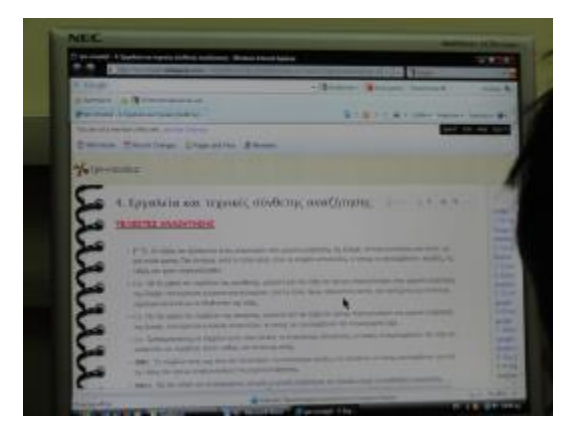

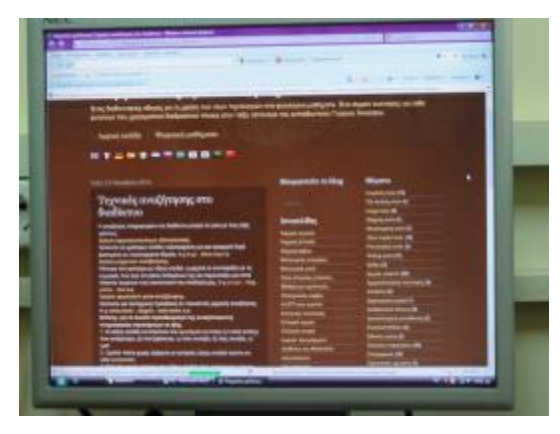

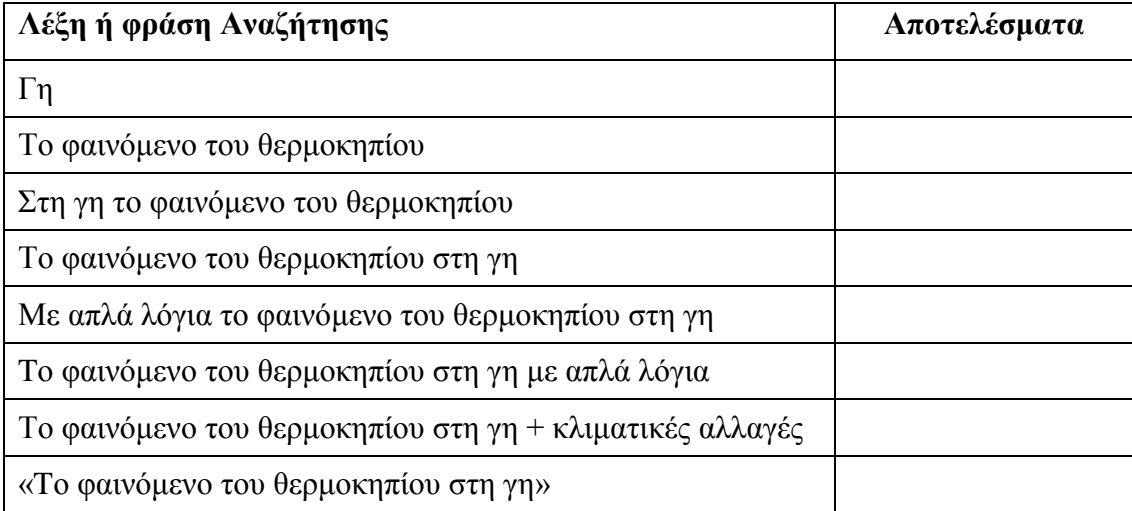

ΚΕΝΤΡΟ ΕΛΛΗΝΙΚΗΣ ΓΛΩΣΣΑΣ Υπουργείο Παιδείας & Θρησκευμάτων

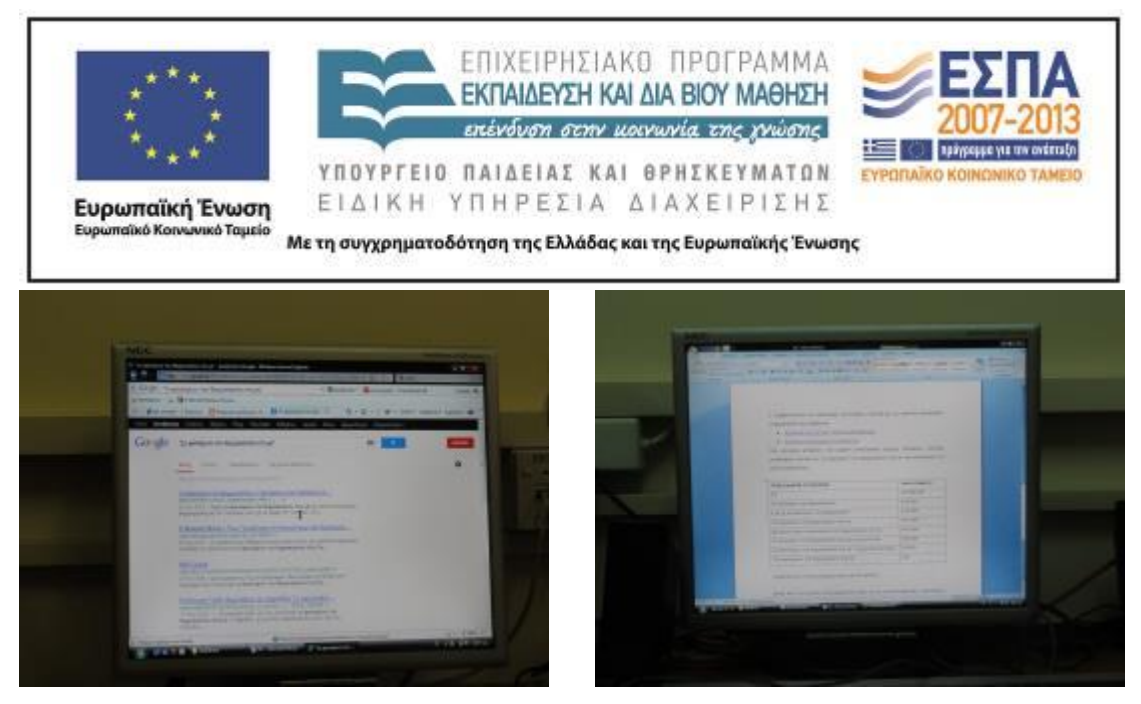

Στο τέλος, οι ομάδες σύγκριναν τα αποτελέσματα μεταξύ τους αλλά και με την αναζήτηση των δύο παιδιών της ταινίας που είχαν δει πιο πριν. Ανακοίνωσαν τα αποτελέσματά τους στην ολομέλεια και συζητήσαμε για το ποιες από τις τεχνικές που εφάρμοσε η κάθε ομάδα ήταν οι πιο αποτελεσματικές.

#### **3η διδακτική ώρα**

#### *Εργασία σε ομάδες και στην ολομέλεια στο εργαστήριο πληροφορικής*

Την 3<sup>η</sup> διδακτική ώρα ασχοληθήκαμε με την αξιοπιστία των πηγών. Με τη μέθοδο του καταιγισμού ιδεών καταγράφηκαν στον πίνακα οι λόγοι για τους οποίους οι μαθητές χρησιμοποιούν το Διαδίκτυο. Οι περισσότεροι απάντησαν για τη διασκέδασή τους, για παιχνίδια, κάποιοι για να πάρουν πληροφορίες για ένα θέμα, για τις σχολικές τους εργασίες κλπ. Τους ζητήθηκε να θυμηθούν αν έχουν πέσει πάνω σε ανακριβείς ή ψευδείς πληροφορίες, όπως συνέβη και με τα δύο παιδιά της ταινίας. Στη συνέχεια δόθηκε το [2ο Φύλλο δραστηριότητας](#page-23-0) (βλ. αρχείο: Synodeutika/FE2.docx) και οι μαθητές κατέγραψαν τις συμβουλές που δίνει η «ασφάλεια Διαδικτύου» στο βίντεο, προκειμένου να «προφυλαχτούν» από τις «κακοτοπιές». Επειδή πολλοί μαθητές δεν θυμούνταν, ξαναπροβάλαμε την ταινία. Σταθήκαμε στη συμβουλή: «Κοίταξε τις ιστοσελίδες με κριτική ματιά» και συζητήσαμε το νόημά της. Για να βοηθηθούν οι μαθητές, αναζήτησαν την ερμηνεία της λέξης «κριτική» στο *[Λεξικό της Κοινής Νεοελληνικής](http://www.greek-language.gr/greekLang/modern_greek/tools/lexica/triantafyllides/index.html)*, και με τη βοήθεια της

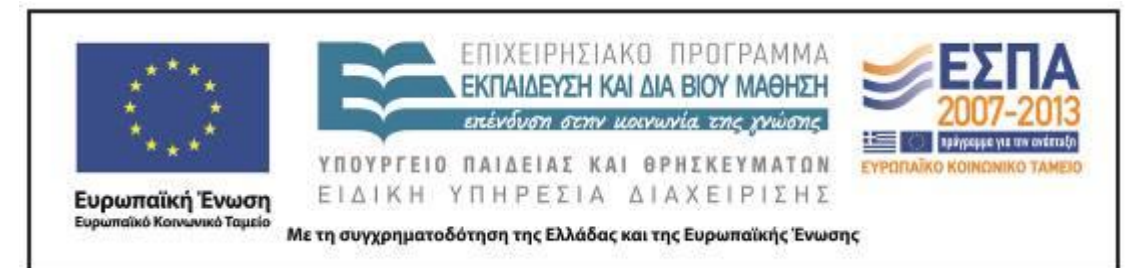

ερμηνείας απάντησαν στο τρίτο ερώτημα για το «Τι πρέπει να κάνουν οι 'περιπλανώμενοι στο Διαδίκτυο'» (βλ. αρχεία: Tekmiria/FE2-omada1-5.doc).

#### **4η & 5η διδακτική ώρα**

*Εργασία σε ομάδες και στην ολομέλεια στο εργαστήριο πληροφορικής*

Στην αρχή του διδακτικού δίωρου δόθηκε το [3ο Φύλλο δραστηριότητας](#page-24-0) (βλ. αρχείο: Synodeutika/FE3.docx). Οι μαθητές επισκέφτηκαν τον δικτυακό τόπο της [Βιβλιοθήκης του Αλεξάνδρειου Τεχνολογικού Εκπαιδευτικού Ιδρύματος](http://orion.lib.teithe.gr/index.php?page=evsource-criteria)  [Θεσσαλονίκης,](http://orion.lib.teithe.gr/index.php?page=evsource-criteria) όπου μελέτησαν τα κριτήρια αξιολόγησης ιστοσελίδων, καθώς και τη σημασία των καταλήξεών τους.

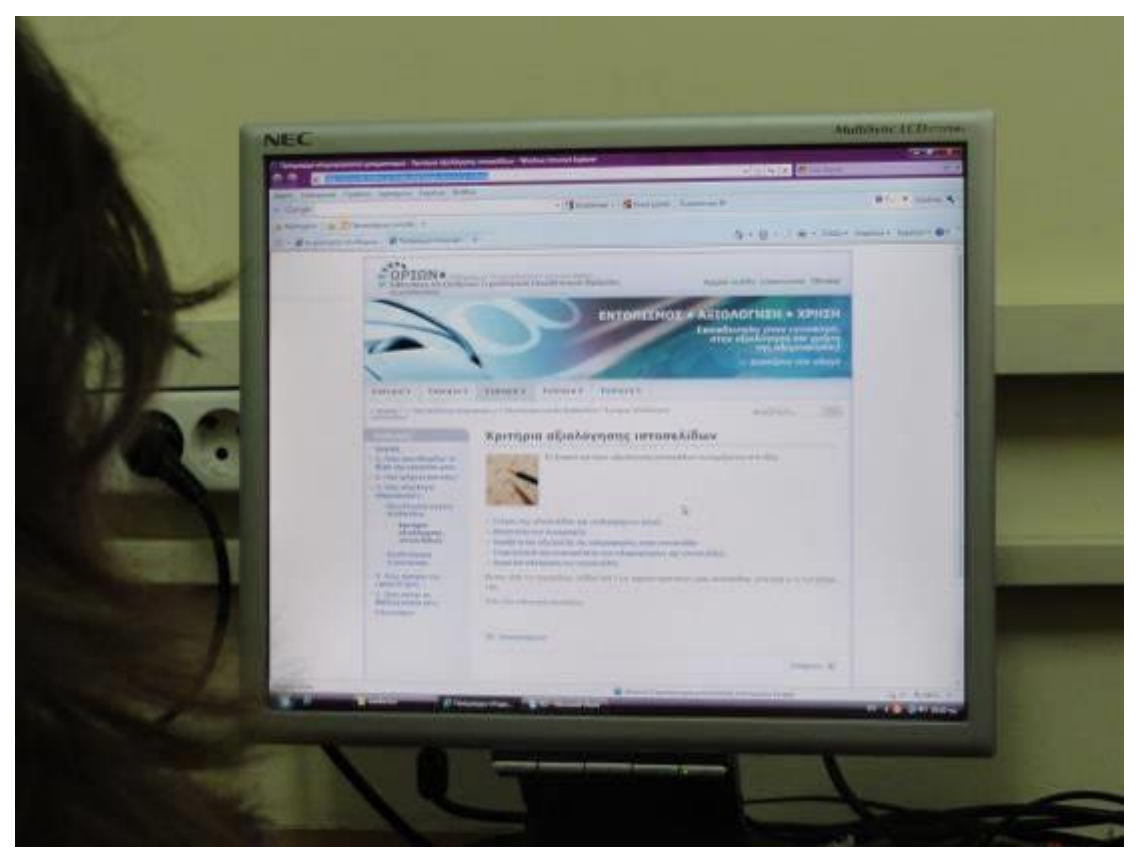

ΚΕΝΤΡΟ ΕΛΛΗΝΙΚΗΣ ΓΛΩΣΣΑΣ Υπουργείο Παιδείας & Θρησκευμάτων

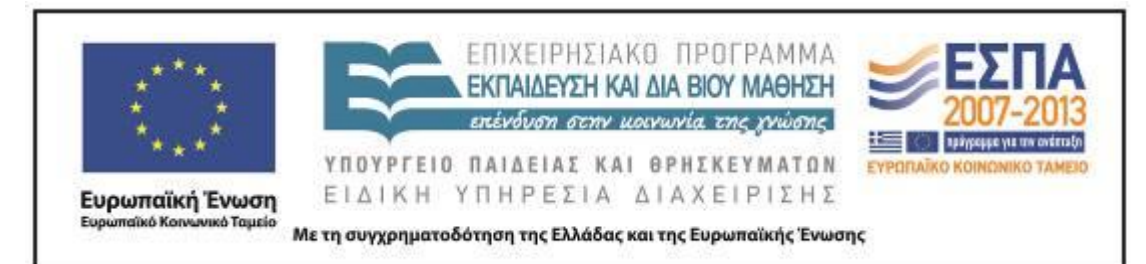

Στη συνέχεια, δόθηκε στις ομάδες το <u>[Φύλλο Αξιολόγησης Ιστοσελίδας](#page-31-0)</u><sup>1</sup> (βλ. αρχείο: Synodeutika/Fyllo\_axiologhshs\_istoselidas.docx), προκειμένου οι μαθητές να αξιολογήσουν τις ιστοσελίδες που προτείνει το σχολικό βιβλίο στην [υποενότητα](http://digitalschool.minedu.gov.gr/modules/document/file.php/DSDIM-F102/%CE%94%CE%B9%CE%B4%CE%B1%CE%BA%CF%84%CE%B9%CE%BA%CF%8C%20%CE%A0%CE%B1%CE%BA%CE%AD%CF%84%CE%BF/%CE%92%CE%B9%CE%B2%CE%BB%CE%AF%CE%BF%20%CE%9C%CE%B1%CE%B8%CE%B7%CF%84%CE%AE/%CE%B2%20%CF%84%CE%B5%CF%8D%CF%87%CE%BF%CF%82/09.pdf)  *[«Πάμε μια βόλτα στον Γουέμπι;»,](http://digitalschool.minedu.gov.gr/modules/document/file.php/DSDIM-F102/%CE%94%CE%B9%CE%B4%CE%B1%CE%BA%CF%84%CE%B9%CE%BA%CF%8C%20%CE%A0%CE%B1%CE%BA%CE%AD%CF%84%CE%BF/%CE%92%CE%B9%CE%B2%CE%BB%CE%AF%CE%BF%20%CE%9C%CE%B1%CE%B8%CE%B7%CF%84%CE%AE/%CE%B2%20%CF%84%CE%B5%CF%8D%CF%87%CE%BF%CF%82/09.pdf)* ενότητα 9: *«Συσκευές»,* του τεύχους β΄, σσ. 48-49 [του βιβλίου της Γλώσσας της Στ΄ Δημοτικού,](http://digitalschool.minedu.gov.gr/modules/document/file.php/DSDIM-F102/%CE%94%CE%B9%CE%B4%CE%B1%CE%BA%CF%84%CE%B9%CE%BA%CF%8C%20%CE%A0%CE%B1%CE%BA%CE%AD%CF%84%CE%BF/%CE%92%CE%B9%CE%B2%CE%BB%CE%AF%CE%BF%20%CE%9C%CE%B1%CE%B8%CE%B7%CF%84%CE%AE/%CE%B2%20%CF%84%CE%B5%CF%8D%CF%87%CE%BF%CF%82/09.pdf) με τη βοήθεια των [κριτηρίων](http://orion.lib.teithe.gr/index.php?page=evsource-criteria) που μόλις είχαν μελετήσει, ως εξής:

- Ομάδα 1: [http://www.junior.gr](http://www.junior.gr/)
- Ομάδα 2: [http://www.mathitis.gr](http://www.mathitis.gr/)
- Ομάδα 3: [http://www.imeakia.gr](http://www.imeakia.gr/)
- Ομάδα 4: [http://www.netkids.gr](http://www.netkids.gr/)
- Ομάδα 5:<http://www.asprilexi.com/>

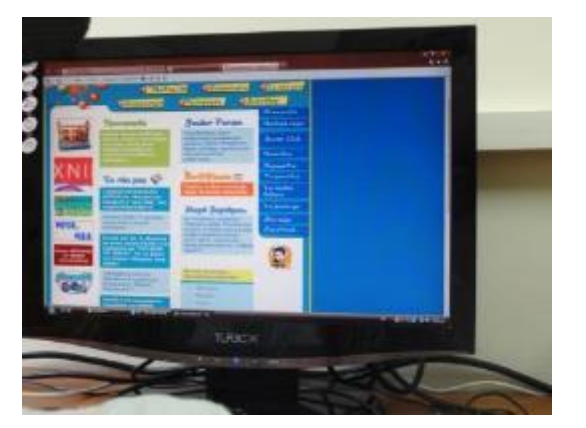

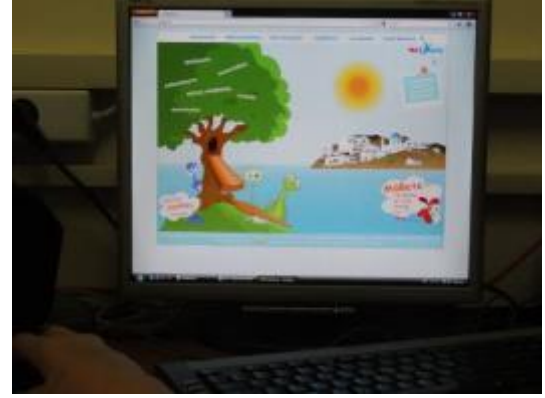

<sup>1</sup> Βλ. Παράρτημα.

1

ΚΕΝΤΡΟ ΕΛΛΗΝΙΚΗΣ ΓΛΩΣΣΑΣ Υπουργείο Παιδείας & Θρησκευμάτων

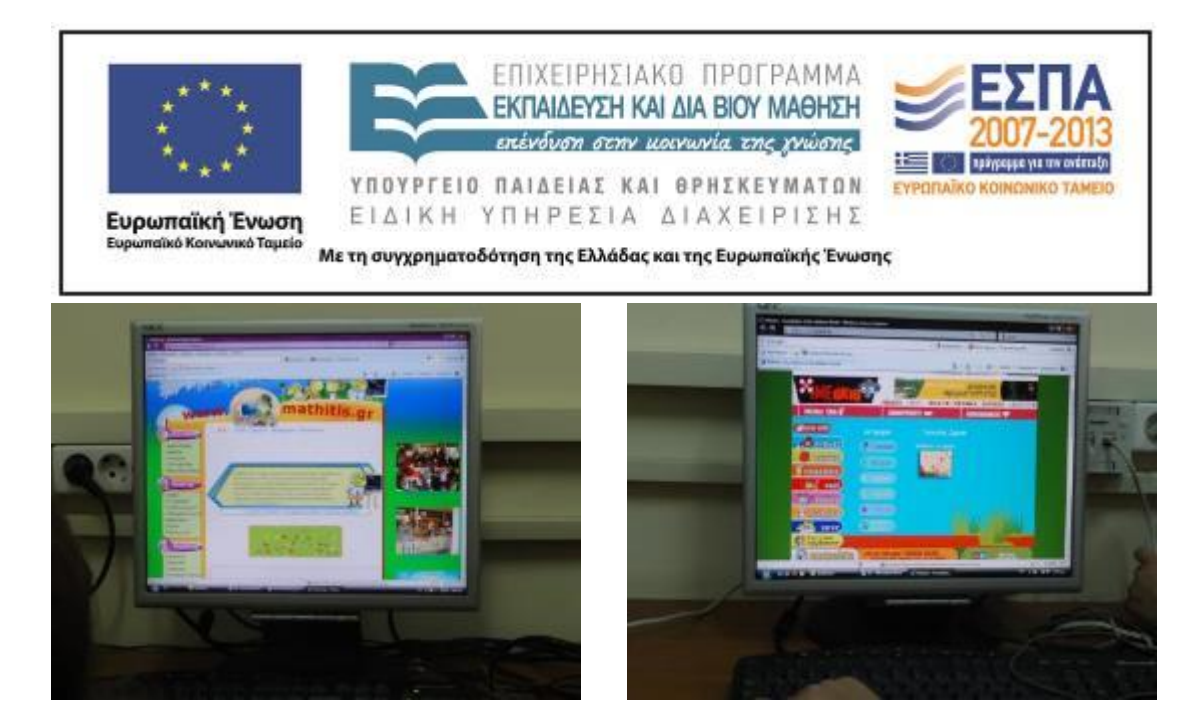

Μετά την ολοκλήρωση της αξιολόγησης, η κάθε ομάδα παρουσίασε στην ολομέλεια την ιστοσελίδα με την οποία ασχολήθηκε και τα αποτελέσματα που κατέγραψε. Μετά από συζήτηση, καταλήξαμε όλοι μαζί στο ποιες ιστοσελίδες θεωρούμε κατάλληλες για να τις επισκεπτόμαστε συχνά (βλ. αρχεία: Tekmiria/Fyllo\_axiologhshs\_istoselidas\_omada1-5.doc).

#### **6η & 7η διδακτική ώρα**

#### *Εργασία σε ομάδες και στην ολομέλεια στο εργαστήριο πληροφορικής*

Στο επόμενο διδακτικό δίωρο, ασχοληθήκαμε με τις «αγαπημένες» μας ιστοσελίδες. Καταγράψαμε στον πίνακα τις ιστοσελίδες τις οποίες θεωρούμε αξιόπιστες και κατόπιν οι μαθητές στις ομάδες τους τις οργάνωσαν με τη βοήθεια ενός ημιδομημένου εννοιολογικού χάρτη (βλ. αρχείο: Synodeutika/Organosi Agapimenon.isf). Η κάθε ομάδα κατέληξε στις δικές της κατηγορίες, καταγράφοντας και κάποιες «αγαπημένες» ιστοσελίδες (βλ. αρχεία: Tekmiria/Organosi\_Agapimenon-omada1-5.isf).

Στη συνέχεια, οι μαθητές οργάνωσαν τα «αγαπημένα» τους δημιουργώντας αντίστοιχους φακέλους και υποφακέλους στον φυλλομετρητή τους.

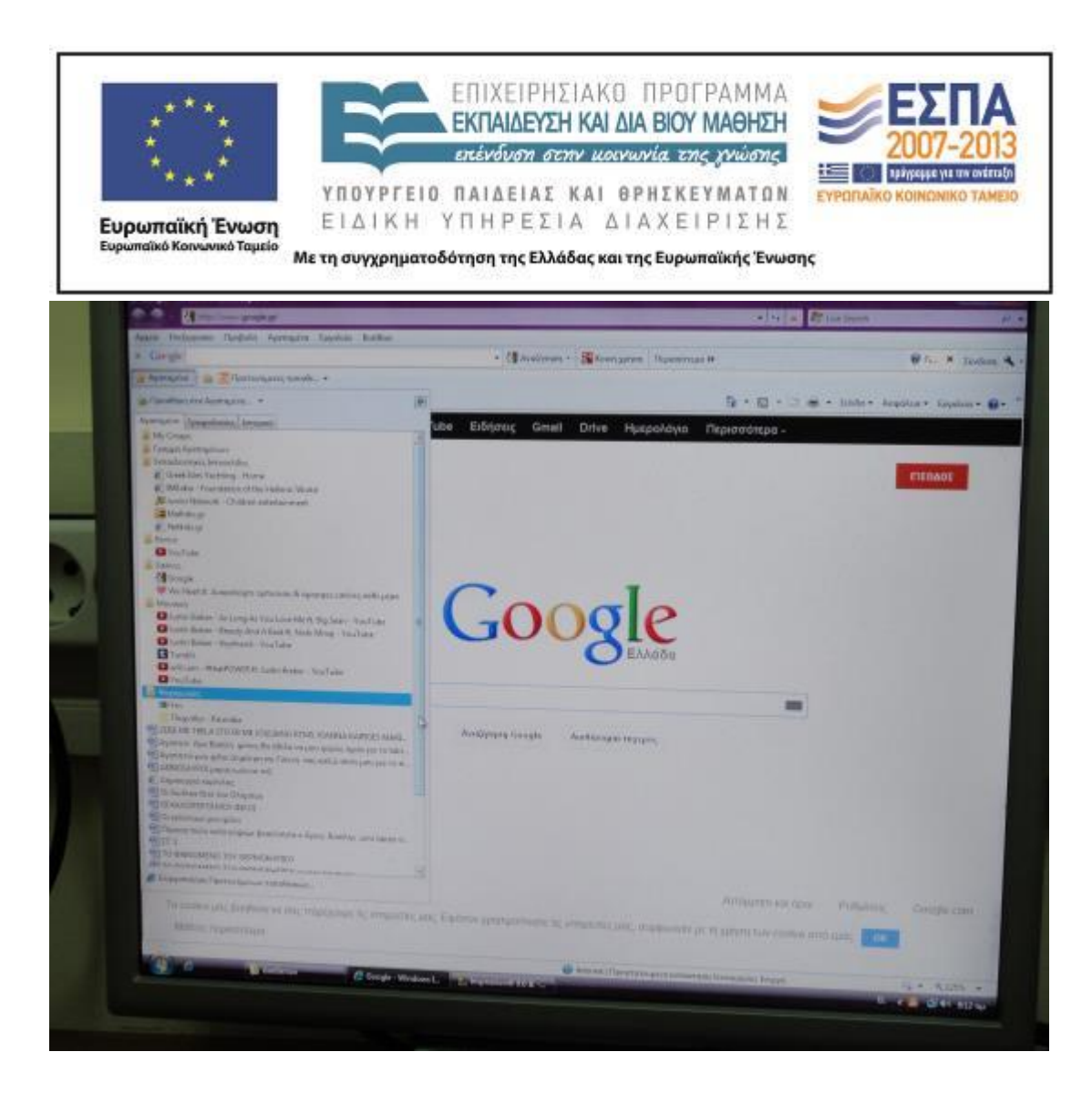

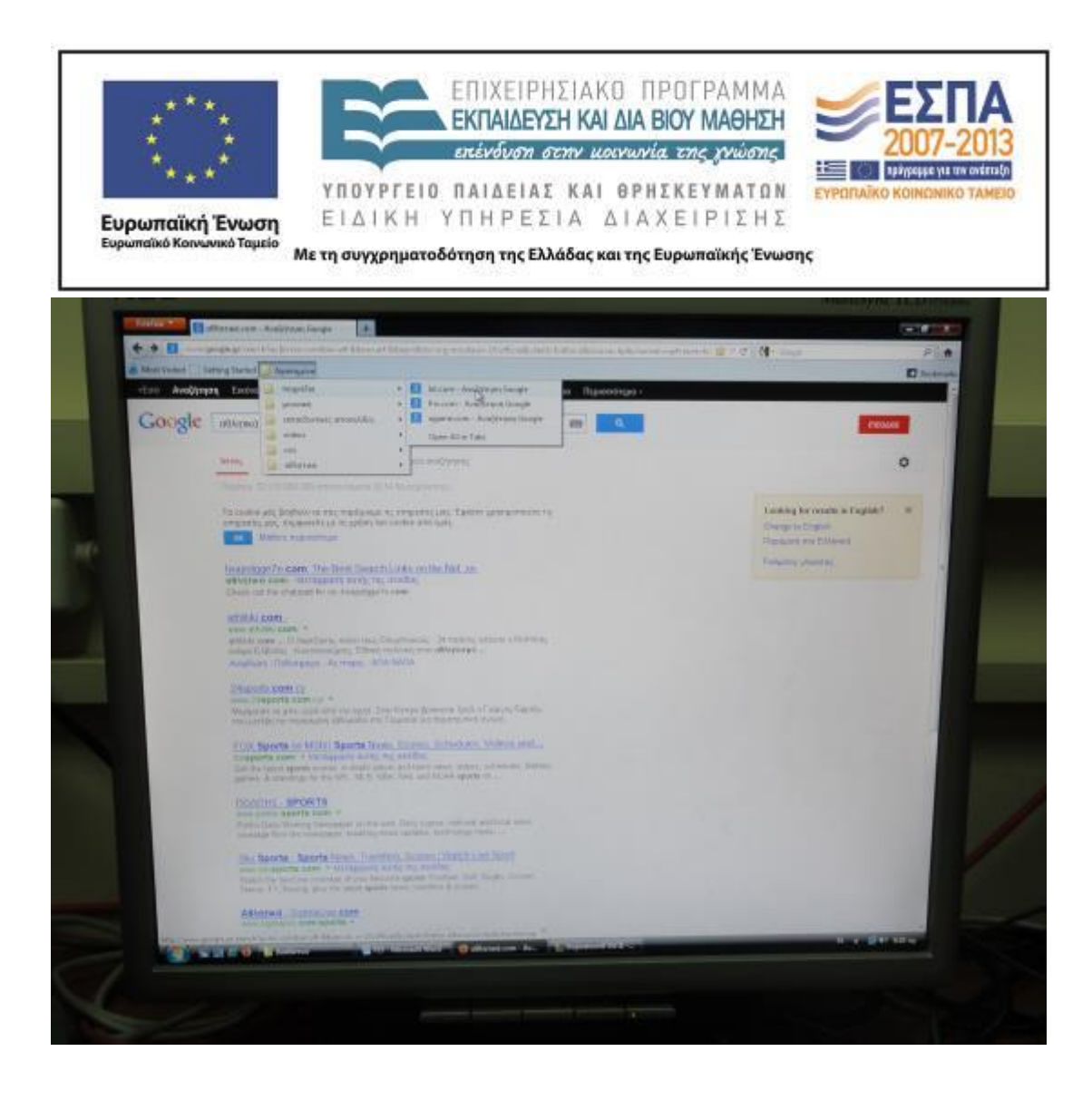

### **8η & 9η διδακτική ώρα**

*Εργασία σε ομάδες και στην ολομέλεια στο εργαστήριο πληροφορικής*

Στο τελευταίο διδακτικό δίωρο οι μαθητές εργάστηκαν στο [4ο Φύλλο](#page-25-0)  [δραστηριότητας](#page-25-0) (βλ. αρχείο: Synodeutika/FE4.docx), με τις έννοιες [«Πνευματική](http://orion.lib.teithe.gr/index.php?page=copyright-intro)  [ιδιοκτησία»](http://orion.lib.teithe.gr/index.php?page=copyright-intro) και [«Λογοκλοπή»](http://orion.lib.teithe.gr/index.php?page=plagiarism-intro). Μετέβησαν σε σχετικές ιστοσελίδες, για να πάρουν πληροφορίες για τις παραπάνω έννοιες.

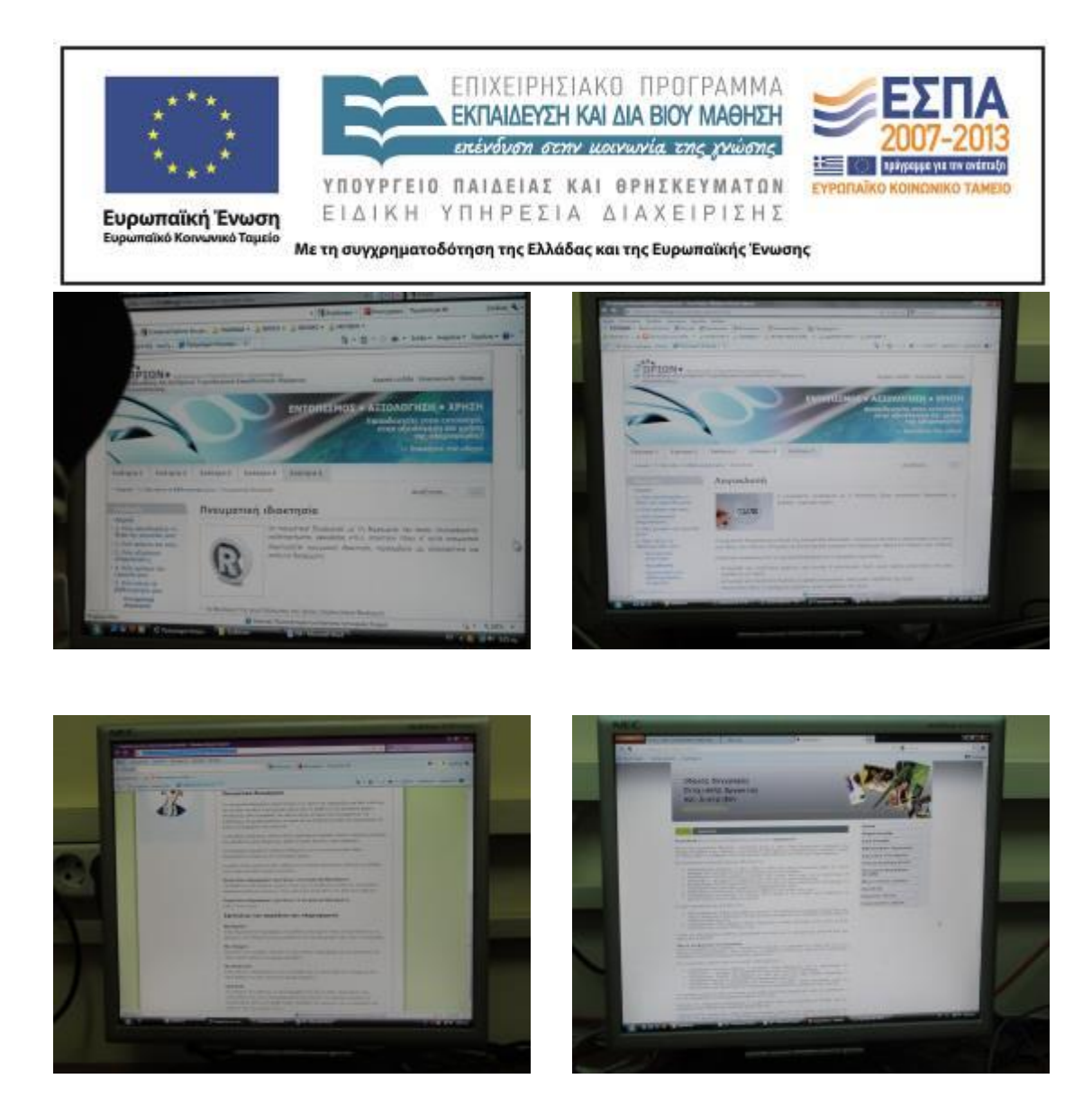

Στη συνέχεια, όλοι μαζί στην ολομέλεια χρησιμοποίησαν το εργαλείο [Plagiarism](http://plagiarisma.net/) Checker ψάχνοντας να βρουν αν ο στίχος του Κ. Καβάφη: «Σαν βγεις στον πηγαιμό για την Ιθάκη» εμφανίζεται ως κείμενο λογοκλοπής, καταγράφοντας τα αποτελέσματα στο φύλλο εργασίας τους.

Κατόπιν πλοηγήθηκαν σε μια [ιστορία](http://www.e-yliko.gr/htmls/Safety/ryhma_rooma.html) και απάντησαν σε σχετικά με το θέμα τους ερωτήματα. Ανακοίνωσαν τις απαντήσεις τους στην ολομέλεια και έγινε σχετική συζήτηση για το τι είναι παράνομο στο Διαδίκτυο και για τους κανόνες της σωστής χρήσης του Διαδικτύου (βλ. αρχεία: Tekmiria/FE4-omada1-7.doc).

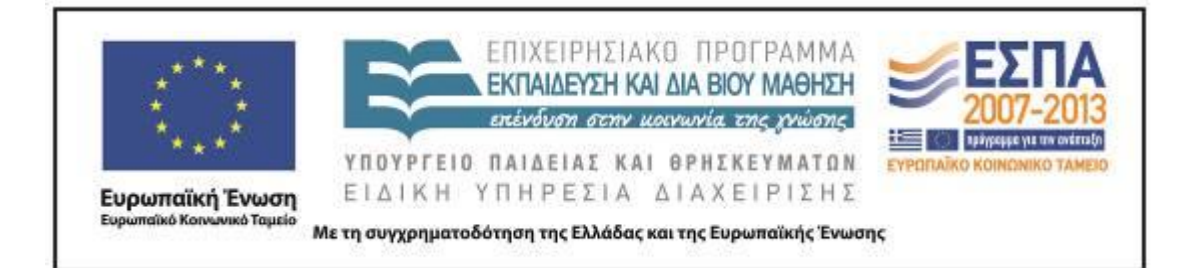

# <span id="page-21-0"></span>**ΣΤ. ΦΥΛΛΟ/-Α ΔΡΑΣΤΗΡΙΟΤΗΤΩΝ**

## ΦΥΛΛΟ ΔΡΑΣΤΗΡΙΟΤΗΤΩΝ Α΄

Ομάδα:………………………………………………… Ημερομηνία:…………………………………………...

1. Καταγράψτε τα θέματα που θίγονται στο 1ο επεισόδιο της ταινίας [«Οδύσσεια στο](http://internet-safety.sch.gr/index.php/component/k2/itemlist/search?searchword=%CF%84%CE%B5%CF%87%CE%BD%CE%B9%CE%BA%CE%AD%CF%82+%CE%B1%CE%BD%CE%B1%CE%B6%CE%AE%CF%84%CE%B7%CF%83%CE%B7%CF%82&categories=&format=html&t=1365779803800&tpl=search&x=0&y=0)  [διαδίκτυο»](http://internet-safety.sch.gr/index.php/component/k2/itemlist/search?searchword=%CF%84%CE%B5%CF%87%CE%BD%CE%B9%CE%BA%CE%AD%CF%82+%CE%B1%CE%BD%CE%B1%CE%B6%CE%AE%CF%84%CE%B7%CF%83%CE%B7%CF%82&categories=&format=html&t=1365779803800&tpl=search&x=0&y=0), που έχει τίτλο [«Στο δρόμο για την Ιθάκη»](http://www.edutv.gr/component/k2/odysseia-sto-diadiktyo-epeisodio-1o-sto-dromo-gia-tin-ithaki). Στη συνέχεια οργανώστε τις σημειώσεις σας, καταλήξτε στις κύριες ιδέες και ανακοινώστε τες στην ολομέλεια της τάξης.

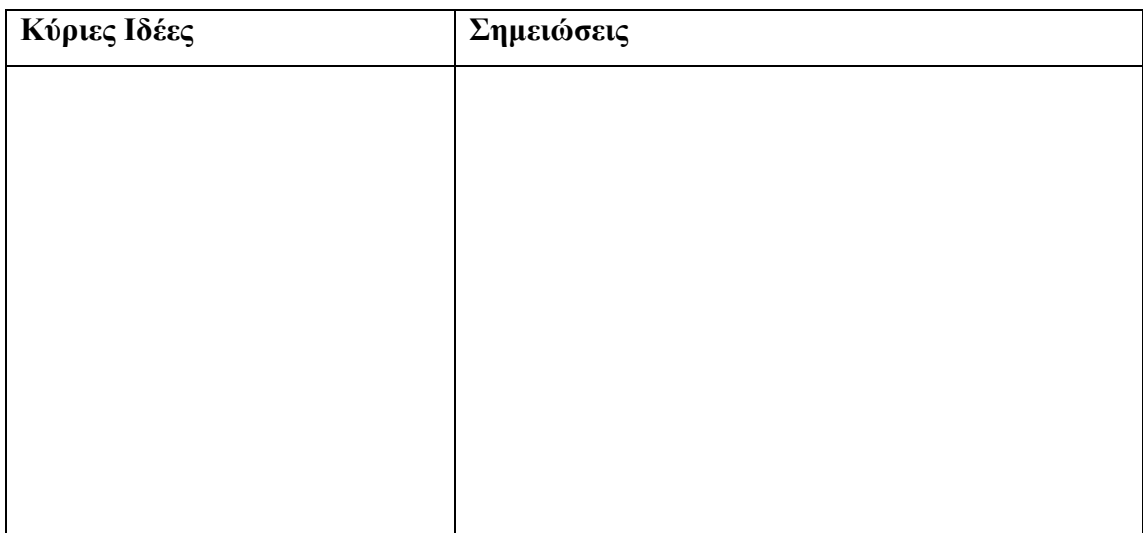

### **Οδηγίες για Σημειώσεις**

- 1. Διπλώνουμε κατά μήκος ένα κομμάτι χαρτί.
- 2. Κατά την παράδοση ο μαθητής καταγράφει στη στήλη *Σημειώσεις*.

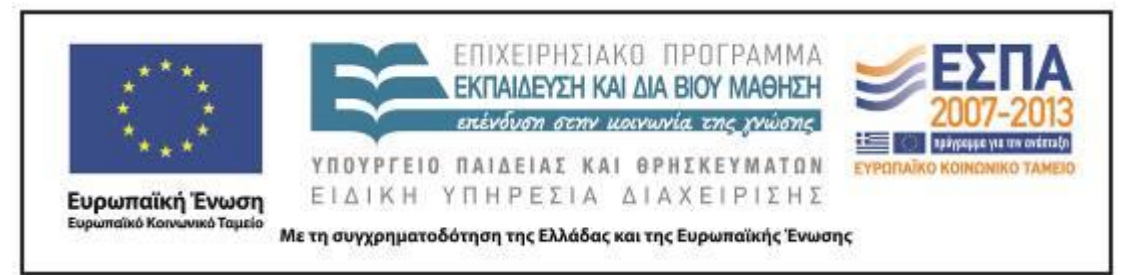

- 3. Στο τέλος, οργανώνονται οι πληροφορίες σε κατηγορίες ή σε κύριες ερωτήσεις.
- 4. Ο μαθητής καταγράφει τις κύριες ιδέες στην αντίστοιχη στήλη.

2. Συμβουλευτείτε τις ακόλουθες ιστοσελίδες, σχετικά με τις τεχνικές αναζήτησης πληροφοριών στο Διαδίκτυο:

- [Εργαλεία και τεχνικές σύνθετης αναζήτησης](http://tpe-omada2.wikispaces.com/4.+%CE%95%CF%81%CE%B3%CE%B1%CE%BB%CE%B5%CE%AF%CE%B1+%CE%BA%CE%B1%CE%B9+%CF%84%CE%B5%CF%87%CE%BD%CE%B9%CE%BA%CE%AD%CF%82+%CF%83%CF%8D%CE%BD%CE%B8%CE%B5%CF%84%CE%B7%CF%82+%CE%B1%CE%BD%CE%B1%CE%B6%CE%AE%CF%84%CE%B7%CF%83%CE%B7%CF%82)
- [Τεχνικές αναζήτησης στο διαδίκτυο](http://georgenikolaou.blogspot.gr/2010/11/blog-post_2505.html)

Στη συνέχεια μεταβείτε στη μηχανή αναζήτησης **Google**, δοκιμάστε τεχνικές αναζήτησης σχετικά με «το φαινόμενο του θερμοκηπίου στη γη» και καταγράψτε τα αποτελέσματά σας.

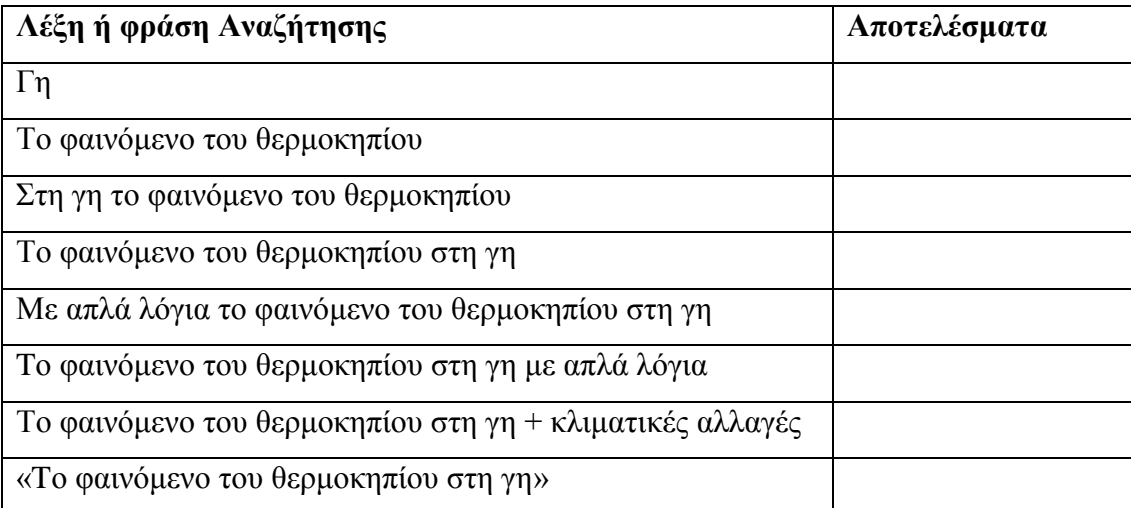

Ανακοινώστε τα αποτελέσματά σας στην ολομέλεια. Ποιες από τις τεχνικές που εφαρμόσατε ήταν οι πιο αποτελεσματικές; Διατυπώστε και καταγράψτε τα συμπεράσματά σας.

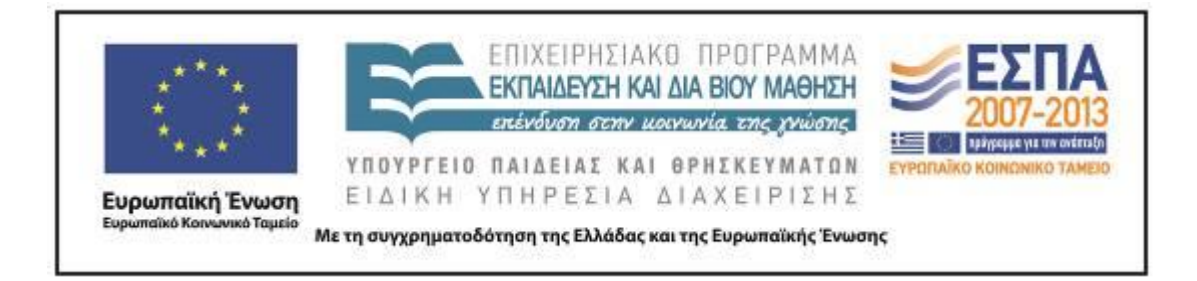

### ΦΥΛΛΟ ΔΡΑΣΤΗΡΙΟΤΗΤΩΝ Β΄

<span id="page-23-0"></span>Ομάδα:………………………………………………… Ημερομηνία:…………………………………………...

1. Ποιες συμβουλές δίνει η «ασφάλεια Διαδικτύου» –από το βίντεο που παρακολουθήσατε– στον Οδυσσέα και την Ελένη, προκειμένου να προφυλαχτούν από τις κακοτοπιές;

2. Να αναζητήσετε την ερμηνεία της λέξης *κριτική* στο [Λεξικό της Κοινής](http://www.greek-language.gr/greekLang/modern_greek/tools/lexica/triantafyllides/index.html)  [Νεοελληνικής](http://www.greek-language.gr/greekLang/modern_greek/tools/lexica/triantafyllides/index.html) και να την καταγράψετε παρακάτω:

3. Με τη βοήθεια της ερμηνείας παραπάνω, να σχολιάσετε τη συμβουλή: «Κοίταξε τις ιστοσελίδες με κριτική ματιά». Τι πρέπει να κάνουν οι «περιπλανώμενοι στο Διαδίκτυο»;

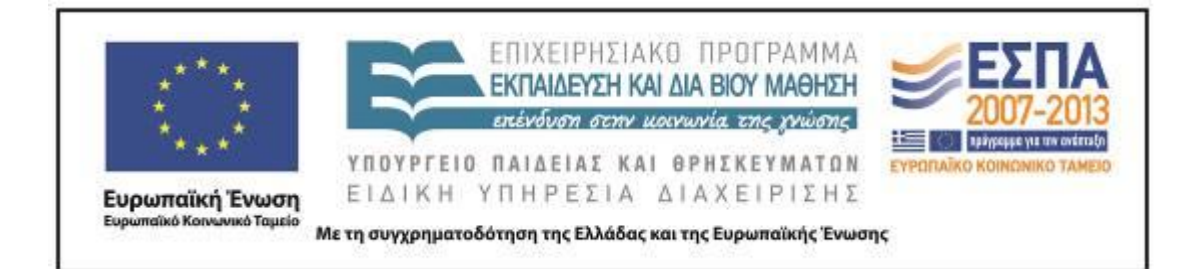

#### ΦΥΛΛΟ ΔΡΑΣΤΗΡΙΟΤΗΤΩΝ Γ΄

<span id="page-24-0"></span>Ομάδα:………………………………………………… Ημερομηνία:…………………………………………...

1. Να επισκεφτείτε τον δικτυακό τόπο της [Βιβλιοθήκης του Αλεξάνδρειου](http://orion.lib.teithe.gr/index.php?page=evsource-criteria)  [Τεχνολογικού Εκπαιδευτικού Ιδρύματος Θεσσαλονίκης,](http://orion.lib.teithe.gr/index.php?page=evsource-criteria) και να μελετήσετε τα κριτήρια αξιολόγησης ιστοσελίδων, καθώς και τη σημασία των καταλήξεών τους.

2. Χρησιμοποιώντας τα [κριτήρια](http://orion.lib.teithe.gr/index.php?page=evsource-criteria) αξιολόγησης ιστοσελίδων που μελετήσατε παραπάνω, προσπαθήστε να αξιολογήσετε τις ιστοσελίδες που προτείνει το σχολικό σας βιβλίο υποενότητα *[«Πάμε μια βόλτα στον Γουέμπι;»,](http://digitalschool.minedu.gov.gr/modules/document/file.php/DSDIM-F102/%CE%94%CE%B9%CE%B4%CE%B1%CE%BA%CF%84%CE%B9%CE%BA%CF%8C%20%CE%A0%CE%B1%CE%BA%CE%AD%CF%84%CE%BF/%CE%92%CE%B9%CE%B2%CE%BB%CE%AF%CE%BF%20%CE%9C%CE%B1%CE%B8%CE%B7%CF%84%CE%AE/%CE%B2%20%CF%84%CE%B5%CF%8D%CF%87%CE%BF%CF%82/09.pdf)* ενότητα 9: *«Συσκευές»,* του [τεύχους β΄, σελ. 48-49 του βιβλίου της Γλώσσας της Στ΄ Δημοτικού,](http://digitalschool.minedu.gov.gr/modules/document/file.php/DSDIM-F102/%CE%94%CE%B9%CE%B4%CE%B1%CE%BA%CF%84%CE%B9%CE%BA%CF%8C%20%CE%A0%CE%B1%CE%BA%CE%AD%CF%84%CE%BF/%CE%92%CE%B9%CE%B2%CE%BB%CE%AF%CE%BF%20%CE%9C%CE%B1%CE%B8%CE%B7%CF%84%CE%AE/%CE%B2%20%CF%84%CE%B5%CF%8D%CF%87%CE%BF%CF%82/09.pdf) ως εξής:

- $\bullet$  Ομάδα 1: [http://www.junior.gr](http://www.junior.gr/)
- $O\mu\omega\delta\alpha$  2: [http://www.mathitis.gr](http://www.mathitis.gr/)
- $Oμάδα 3: http://www.imeakia.gr$  $Oμάδα 3: http://www.imeakia.gr$
- $\bullet$  Ομάδα 4: [http://www.netkids.gr](http://www.netkids.gr/)
- Ομάδα 5:<http://www.asprilexi.com/>

Καταγράψτε την αξιολόγησή σας στο [«Φύλλο Αξιολόγησης Ιστοσελίδας»](#page-31-0).

3. Να παρουσιάσετε στην ολομέλεια τις ιστοσελίδες και τα αποτελέσματα που καταγράψατε. Συζητήστε και αποφασίστε για το ποιες ιστοσελίδες θεωρείτε κατάλληλες να τις επισκέπτεστε συχνά.

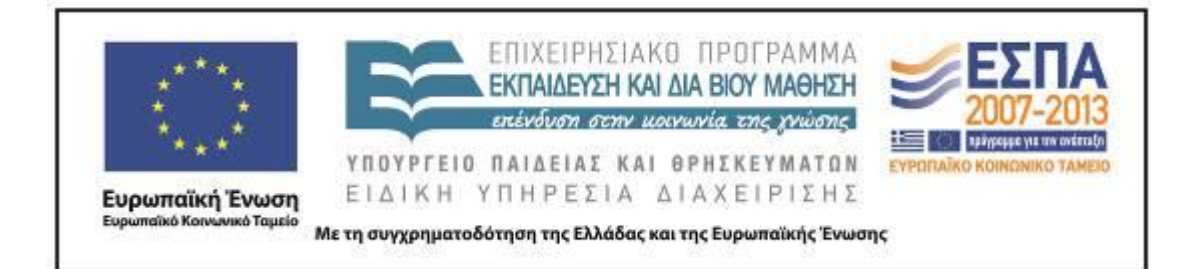

## ΦΥΛΛΟ ΔΡΑΣΤΗΡΙΟΤΗΤΩΝ Δ΄

<span id="page-25-0"></span>Ομάδα:………………………………………………… Ημερομηνία:…………………………………………...

- 1. Να μεταβείτε στη σχετική ιστοσελίδα του [Πανελλήνιου Σχολικού Δικτύου](http://users.sch.gr/internet-safety/IS/html/ope_kaytos.htm) και να ενημερωθείτε για τα [Πνευματικά δικαιώματα.](http://users.sch.gr/internet-safety/IS/html/ope_kaytos.htm#link2)
- 2. Να μεταβείτε στην ιστοσελίδα για την [Πνευματική ιδιοκτησία](http://orion.lib.teithe.gr/index.php?page=copyright-intro) και να δείτε τι περιλαμβάνει αυτή.
- 3. Να μεταβείτε στην ιστοσελίδα για τη [Λογοκλοπή](http://orion.lib.teithe.gr/index.php?page=plagiarism-intro) και να δείτε τι είναι λογοκλοπή και τι περιλαμβάνει.
- 4. Να μεταβείτε στην ιστοσελίδα της Βιβλιοθήκης και υπηρεσίας πληροφόρησης του Τεχνολογικού Πανεπιστημίου της Κύπρου και να ενημερωθείτε για το πότε έχουμε [Λογοκλοπή](http://library.cut.ac.cy/etds/plagiarism.html) και πώς μπορούμε να την αποφύγουμε.
- 5. Να αναζητήσετε στο εργαλείο [Plagiarism](http://plagiarisma.net/) Checker –που βρίσκεται στο τέλος της προηγούμενης ιστοσελίδας- τον στίχο του Κ. Καβάφη: «Σαν βγεις στον πηγαιμό για την Ιθάκη» (Σημ: κάντε την αναζήτησή σας και στις τρεις μηχανές αναζήτησης). Πόσα είναι τα αποτελέσματα που προκύπτουν;
- 6. Ελέγξτε την πρώτη σελίδα των αποτελεσμάτων: α) σε πόσες ιστοσελίδες δεν αναφέρεται το όνομα του ποιητή, β) πόσα αποτελέσματα είναι άσχετα με την αναζήτησή μας;
- 7. Να καταγράψετε τα αποτελέσματά σας στον παρακάτω πίνακα:

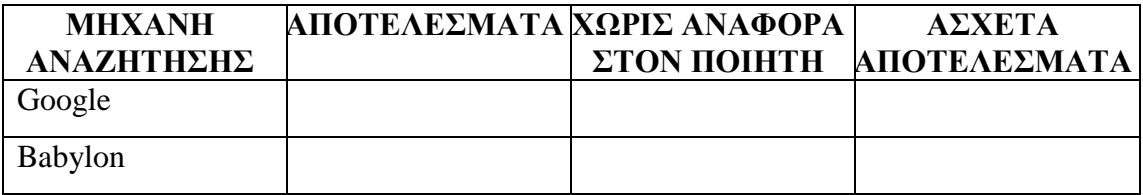

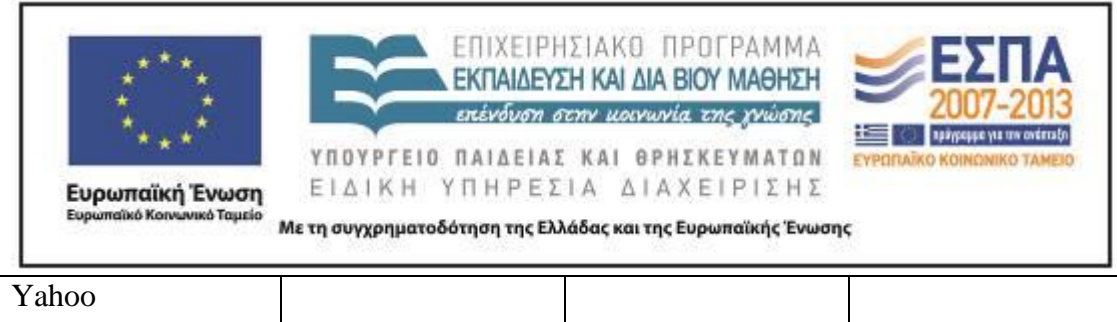

- 8. Να μεταβείτε στην ιστοσελίδα [Η ομάδα της Ρώμης](http://www.e-yliko.gr/htmls/Safety/ryhma_rooma.html) και να πλοηγηθείτε στην ιστορία μέχρι το πρώτο ερώτημα.
- 9. Ποιο είναι το θέμα της ιστορίας;

10. Τι είναι παράνομο στο διαδίκτυο;

11. Ποια θα έπρεπε να είναι η συμπεριφορά των παιδιών αν ακολουθούσαν τους κανόνες της σωστής χρήσης του διαδικτύου; Τι έπρεπε να κάνουν;

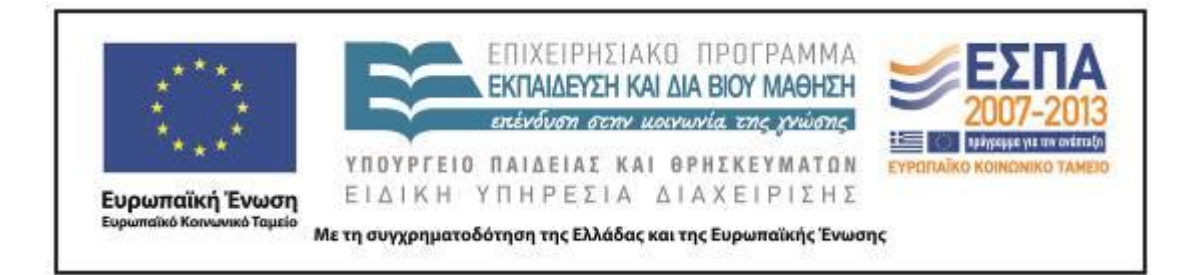

## **Ζ. ΑΛΛΕΣ ΕΚΔΟΧΕΣ**

Η δραστηριότητα 2 της 4ης και 5ης διδακτικής ώρας (Δραστηριότητα 2 του 3ου Φύλλου Εργασίας – αξιολόγηση ιστοσελίδων) θα μπορούσε να επεκταθεί στο μάθημα της Αγγλικής γλώσσας, αξιολογώντας οι μαθητές ιστοσελίδες που το περιεχόμενό τους είναι γραμμένο στα Αγγλικά, όπως παρακάτω:

- [http://www.family.go.com](http://www.family.go.com/)
- [http://spaceplace.jpl.nasa.gov](http://spaceplace.jpl.nasa.gov/)

Επίσης, η παραπάνω διαδικασία αξιολόγησης ιστοσελίδων θα μπορούσε να επαναληφθεί από τους μαθητές στο σπίτι, για μία ιστοσελίδα την οποία επισκέπτονται συχνά για τη διασκέδασή τους. Για τους φίλους του Facebook προτείνεται και η ανάγνωση [σχετικού άρθρου](http://internet-safety.sch.gr/index.php/articles/parents/item/158-facebook) στον ιστότοπο του Πανελλήνιου Σχολικού Δικτύου και η επισήμανση των πιθανών κινδύνων που εγκυμονεί η χρήση του δημοφιλέστατου μέσου κοινωνικής δικτύωσης που ενδεχομένως οι μαθητές χρησιμοποιούν.

Η δραστηριότητα της 8ης και 9ης διδακτικής ώρας (Δραστηριότητα του 4ου Φύλλου δραστηριοτήτων – Λογοκλοπή) θα μπορούσε να επεκταθεί στο μάθημα της αγγλικής γλώσσας, στo πλαίσιo του οποίου οι μαθητές μπορούν να παρακολουθήσουν δύο [βίντεο](http://blogs.sch.gr/internet-safety/archives/425) σχετικά με το θέμα των πνευματικών δικαιωμάτων.

### **Η. ΚΡΙΤΙΚΗ**

Σε γενικές γραμμές η υλοποίηση του σεναρίου κύλησε ομαλά, χωρίς ιδιαίτερα προβλήματα. Σε κάποια σημεία εμφανίστηκαν δυσλειτουργίες, για τις οποίες έγινε προσπάθεια να επιλυθούν εκείνη τη στιγμή.

Πιο συγκεκριμένα, κατά τη διάρκεια της 3ης διδακτικής ώρας, ζητήθηκε από τους μαθητές να θυμηθούν τις συμβουλές που δίνει η «ασφάλεια Διαδικτύου» στο βίντεο που παρακολούθησαν το πρώτο διδακτικό δίωρο. Επειδή οι περισσότεροι δεν

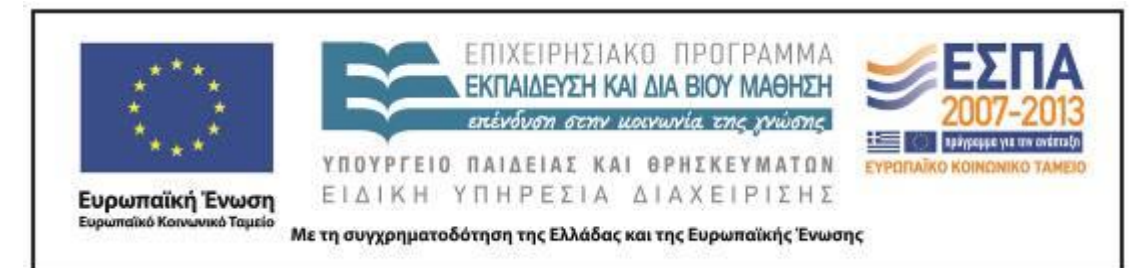

θυμούνταν, ξαναπροβάλαμε το βίντεο προκειμένου να ολοκληρώσουμε τη δραστηριότητα.

Επίσης, την 4η και 5η διδακτική ώρα, καθώς συμπλήρωναν το [Φύλλο](#page-31-0)  [Αξιολόγησης Ιστοσελίδας](#page-31-0) κάποιοι δυσκολεύτηκαν να εντοπίσουν τα στοιχεία που τους ζητούνταν, επάνω στις ιστοσελίδες. Για τον λόγο αυτό υπήρξε μεγαλύτερη καθοδήγηση από το δάσκαλο εκεί που χρειάστηκε.

Τέλος, στο τελευταίο διδακτικό δίωρο και πιο συγκεκριμένα κατά τη διάρκεια της δραστηριότητας με το εργαλείο [Plagiarism](http://plagiarisma.net/) Checker, η αναζήτηση έγινε με την ολομέλεια της τάξης κι όχι σε ομάδες. Αυτό έγινε, γιατί μόνο ένας υπολογιστής πρόβαλε το περιεχόμενο της ιστοσελίδας, ενώ οι άλλοι όχι, επειδή οι υπολογιστές ήταν συνδεδεμένοι σε τοπικό δίκτυο και έτσι η ιστοσελίδα εντόπιζε την ίδια IP πολλές φορές και την μπλόκαρε. Μάλιστα, για την ολοκλήρωση της δραστηριότητας χρειάστηκε να συνδεθεί ο εκπαιδευτικός με τον λογαριασμό του ηλεκτρονικού του ταχυδρομείου στο εργαλείο [Plagiarism](http://plagiarisma.net/) Checker, επειδή οι μη εγγεγραμμένοι χρήστες έχουν το δικαίωμα να κάνουν μέχρι τρεις αναζητήσεις, οι οποίες δεν επαρκούσαν.

### **Θ. BΙΒΛΙΟΓΡΑΦΙΑ**

Δαγδιλέλης, Β. κ.ά. 2013. *Επιμόρφωση Εκπαιδευτικών για την Αξιοποίηση και Εφαρμογή των ΤΠΕ στη Διδακτική Πράξη. Επιμορφωτικό υλικό για την εκπαίδευση των εκπαιδευτικών στα Κέντρα Στήριξης Επιμόρφωσης.* Τεύχος 1: Γενικό Μέρος. Γ΄ έκδοση. Αναθεωρημένη και εμπλουτισμένη. Πάτρα: Υ.Π.Θ.Π.Α., Ι.Τ.Υ.Ε. «ΔΙΟΦΑΝΤΟΣ». Διαθέσιμο στον δικτυακό τόπο: <https://www.box.com/s/74jd5xpl5m9auz58hjo0> (12/05/2013).

Κόμης, Β. 2004. *Εισαγωγή στις εκπαιδευτικές εφαρμογές των Τεχνολογιών της Πληροφορίας και των Επικοινωνιών*. Αθήνα: Εκδόσεις Νέων Τεχνολογιών.

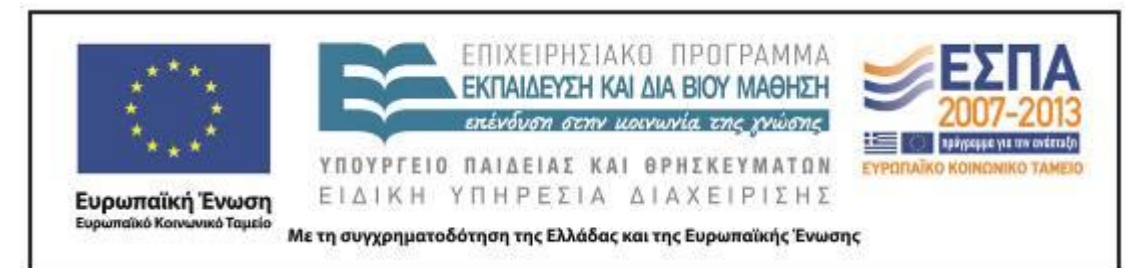

Μακρή-Μπότσαρη, Ε. & Σ. Ψυχάρης. 2007. *Επιμορφωτικό Υλικό Γενικού Μέρους του Προγράμματος Σπουδών για την Εκπαίδευση των Επιμορφωτών. ΤΠΕ και θεωρίες μάθησης - Οι ΤΠΕ ως καινοτόμος δράση.* Αθήνα: Παιδαγωγικό Ινστιτούτο.

Μικρόπουλος, Τ. 2006. *Ο Υπολογιστής ως Γνωστικό Εργαλείο.* Αθήνα: Ελληνικά Γράμματα.

Μπαλκίζας, Ν. [2008]. 2011. *Φύλλο Αξιολόγησης Ιστοσελίδας*.

Διαθέσιμο στον δικτυακό τόπο:

[http://users.sch.gr/nikbalki/epim\\_kse/files/Parousiaseis/Template\\_Eval\\_WebPage.doc](http://users.sch.gr/nikbalki/epim_kse/files/Parousiaseis/Template_Eval_WebPage.doc) (13/05/2013).

Παπανικολάου, Κ. & Μ. Γρηγοριάδου. 2005. *Σχεδιάζοντας Webquest σενάρια μαθημάτων με βάση πολλαπλές πηγές πληροφορίας για τη δομή, λειτουργία, αναβάθμιση υπολογιστή*. 3ο Πανελλήνιο Συνέδριο Εκπαιδευτικών για τις ΤΠΕ. Σύρος, Μάιος 2005.

Ράπτης, Α. & Α. Ράπτη. 2006. *Μάθηση και Διδασκαλία στην Εποχή της Πληροφορίας. Ολική Προσέγγιση.* Α΄ Τόμος. Αθήνα: Αριστοτέλης Ράπτης.

ΤΕΙ Θεσσαλονίκης. 2009. *Κριτήρια αξιολόγησης ιστοσελίδων*. Θεσσαλονίκη: Βιβλιοθήκη του Αλεξάνδρειου Τεχνολογικού Εκπαιδευτικού Ιδρύματος Θεσσαλονίκης.

<http://orion.lib.teithe.gr/index.php?page=evsource-criteria> (13/05/2013).

ΥΠΕΠΘ/Π.Ι. 2003α. *Διαθεματικό Ενιαίο Πλαίσιο Προγραμμάτων Σπουδών και Αναλυτικά Προγράμματα Σπουδών Δημοτικού-Γυμνασίου. ΔΕΠΠΣ της Ελληνικής Γλώσσας για το Δημοτικό Σχολείο*. Διαθέσιμο στον δικτυακό τόπο: [http://www.pi](http://www.pi-schools.gr/download/programs/depps/2deppsaps_GlossasDimotikou.zip)[schools.gr/download/programs/depps/2deppsaps\\_GlossasDimotikou.zip](http://www.pi-schools.gr/download/programs/depps/2deppsaps_GlossasDimotikou.zip) (12/05/2013).

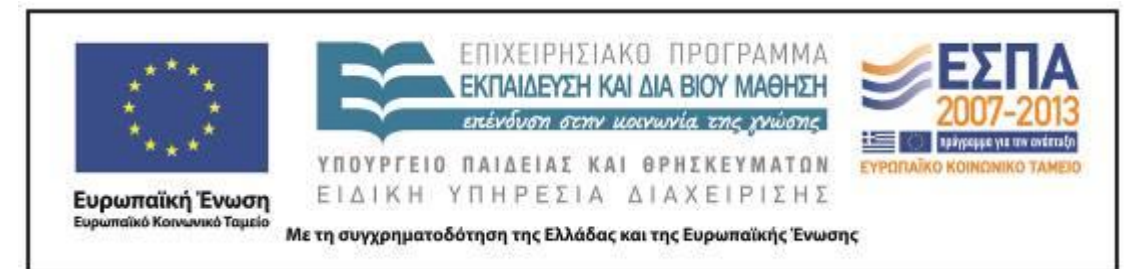

ΥΠΕΠΘ/Π.Ι. 2003β. *Διαθεματικό Ενιαίο Πλαίσιο Προγραμμάτων Σπουδών Πληροφορικής.* 

Διαθέσιμο στον δικτυακό τόπο:

[http://www.pi-schools.gr/download/programs/depps/18deppsaps\\_Pliroforikis.zip](http://www.pi-schools.gr/download/programs/depps/18deppsaps_Pliroforikis.zip) (12/05/2013).

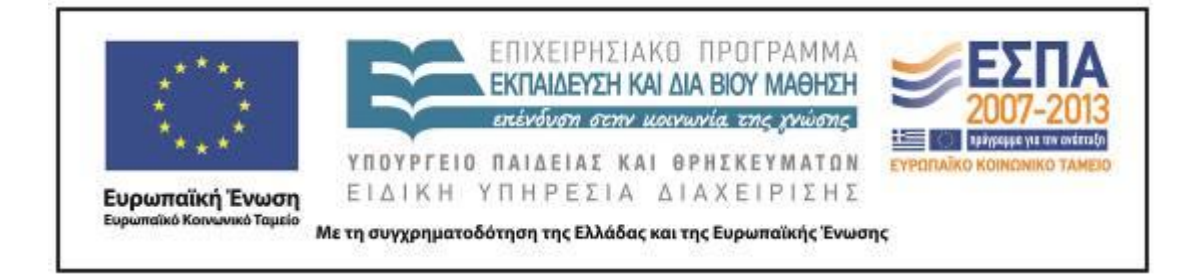

#### <span id="page-31-0"></span>**ΠΑΡΑΡΤΗΜΑ**

### **ΦΥΛΛΟ ΑΞΙΟΛΟΓΗΣΗΣ ΙΣΤΟΣΕΛΙΔΑΣ**

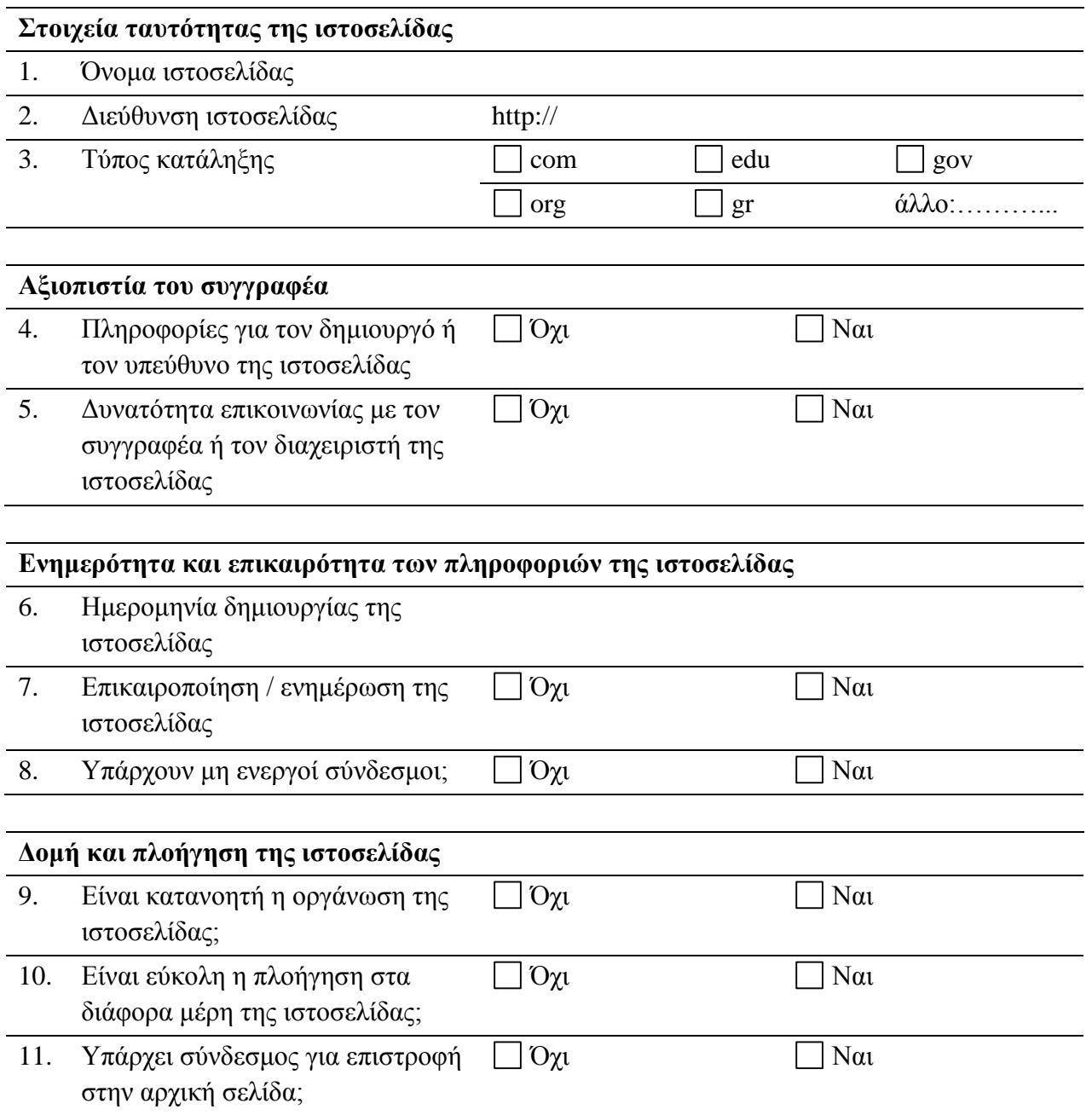

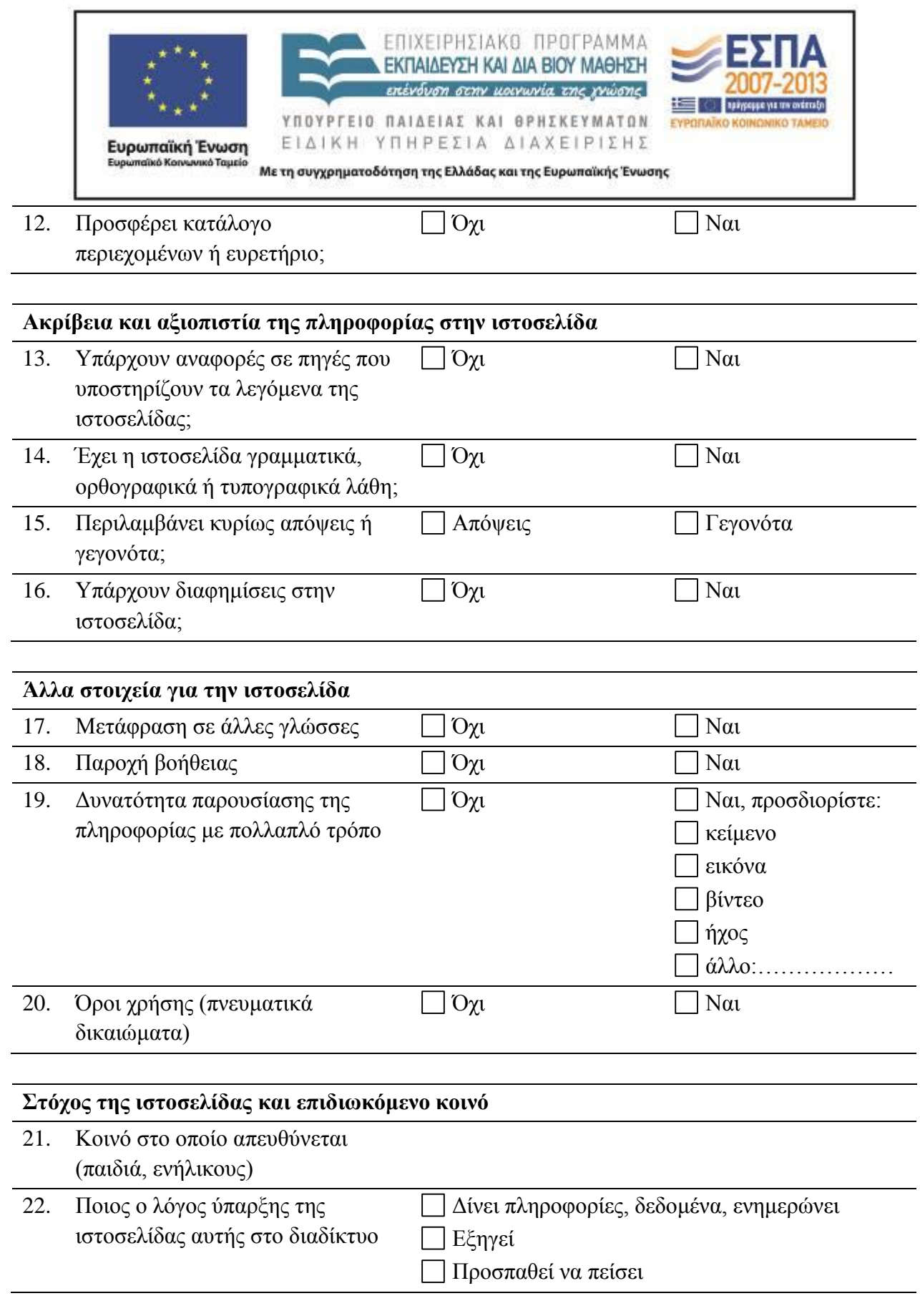

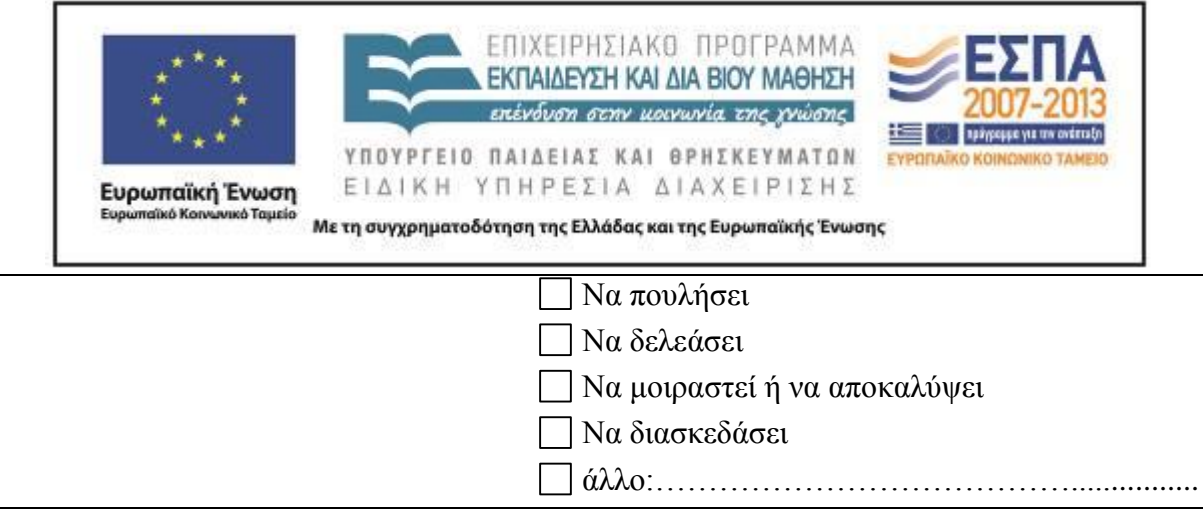